Государственноеобластное бюджетное профессиональное образовательное учреждение «Усманскиймногопрофильный колледж»

# **МЕТОДИЧЕСКИЕ РЕКОМЕНДАЦИИ ПО ОРГАНИЗАЦИИИ ПРОВЕДЕНИЮ САМОСТОЯТЕЛЬНОЙРАБОТЫСТУДЕНТОВ**

по учебному предмету ДУП.01 Информатика

Программы подготовкиспециалистов среднего звена (ППССЗ)

по специальности 09.02.04 Информационные системы (по отраслям)

по программе базовой подготовки

Усмань 2020

Методические рекомендации по организации и проведению самостоятельной

работы студентов по учебной предмету ДУП.01 Информатика по специальности 09.02.04 Информационные системы (по отраслям).

Организация-разработчик: Государственное областное бюджетное профессиональное образовательное учреждение «Усманский многопрофильный колледж»

Разработчики: Боев Е.И. преподаватель информатики

Рассмотрены и утверждены на заседании предметно-цикловой комиссии естественнонаучных дисциплин

Протокол№ 6 от 30.06.2020 г.

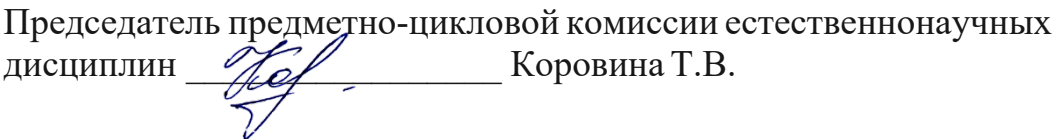

 $\overline{\mathscr{A}}$ 

УТВЕРЖДАЮ

Заместитель директора Лаува О.А.

по учебно-методическойработе

**Введение**

Согласно ФГОС: «При формировании ППССЗ образовательное учреждение …обязано обеспечивать эффективную самостоятельную работу обучающихся в сочетании с совершенствованием управления ею со стороны преподавателей и мастеров производственного обучения…»

Увеличение доли внеаудиторной самостоятельной работы обучающихся при реализация новых ФГОС, требует соответствующей организации учебного процесса и составления учебно-методической документации, разработки новых дидактических подходов для глубокогосамостоятельного усвоения обучающимися учебного материала.

Данные методические рекомендации по организации и проведению самостоятельной работы студентов составлены в соответствии с содержанием рабочей программы учебному предмету ДУП.01 Информатика специальности 09.02.04 Информационные системы (по отраслям) по программе базовой подготовки.

Учебный предмет ДУП.01 Информатика изучается в течение учебного года. Общий объем времени, отведенный на выполнение самостоятельной работы по учебному предмету ДУП.01 Информатика, составляет в соответствии с учебным планом и рабочей программой– 76 часов.

Методические рекомендации призваны помочь студентам правильно организовать самостоятельную работу и рационально использовать свое время при овладении содержанием учебному предмету ДУП.01 Информатика, закреплении теоретических знаний и практических умений.

Самостоятельная работа направлена на освоение студентами следующих результатов обучения согласно ФГОС специальности 09.02.04 Информационные системы (по отраслям) и требованиям рабочей программы учебному предмету ДУП.01 Информатика:

Освоение содержания учебного предмета «Информатика» обеспечивает достижение студентами следующих *результатов:*

### *личностных***:**

чувство гордости и уважения к истории развития и достижениям отечественной информатики в мировой индустрии информационных технологий;

− осознание своего места в информационном обществе;

готовность и способность к самостоятельной и ответственной творческой деятельности с использованием информационно-коммуникационных технологий;

умение использовать достижения современной информатики для повышения собственного интеллектуального развития в выбранной профессиональной деятельности, самостоятельно формировать новые для себя знания в профессиональной области, используя для этого доступные источники информации;

умение выстраивать конструктивные взаимоотношения в командной работе по решению общих задач, в том числе с использованием современных средств сетевых коммуникаций;

умение управлять своей познавательной деятельностью, проводить самооценку уровня собственного интеллектуального развития, в том числе с использованием современных электронных образовательных ресурсов;

− умение выбирать грамотное поведение при использовании разнообразных средств информационно-коммуникационных технологий как в профессиональной деятельности, так и в быту;

готовность к продолжению образования и повышению квалификации в избранной профессиональной деятельности на основе развития личных информационно-коммуникационных компетенций;

#### *метапредметных***:**

умение определять цели, составлять планы деятельности и определять средства, необходимыедля их реализации;

использование различных видов познавательной деятельности для решения информационных задач, применение основных методов познания (наблюдения, описания, измерения, эксперимента) для организации учебно-исследовательской и проектной деятельности с использованием информационно-коммуникационных технологий;

использование различных информационных объектов, с которыми возникает необходимость сталкиваться в профессиональной сфере в изучении явлений и процессов;

использование различных источников информации, в том числе электронных библиотек, умение критически оценивать и интерпретировать информацию, получаемую из различных источников, в том числе из сети Интернет;

− умение анализировать и представлять информацию, данную в электронных форматах на компьютере в различных видах;

умение использовать средства информационно-коммуникационных технологий в решении когнитивных, коммуникативных и организационных задач с соблюдением требований эргономики, техники безопасности, гигиены, ресурсосбережения, правовых и этических норм, норм информационной безопасности;

умение публично представлять результаты собственного исследования, вести дискуссии, доступно и гармонично сочетая содержание и формы представляемой информации средствами информационных и коммуникационных технологий;

#### *предметных***:**

сформированность представлений о роли информации и информационных процессов в окружающем мире;

владение навыками алгоритмического мышления и понимание методов формального описания алгоритмов, владение знанием основных алгоритмических конструкций, умение анализировать алгоритмы;

использование готовых прикладных компьютерных программ по профилю подготовки;

владение способами представления, хранения и обработки данных на компьютере;

владение компьютерными средствами представления и анализа данных в электронных таблицах;

сформированность представлений о базах данных и простейших средствах управления ими;

− сформированность представлений о компьютерно-математических моделях и необходимости анализа соответствия модели и моделируемого объекта (процесса);

владение типовыми приемами написания программы на алгоритмическом языке для решения стандартной задачи с использованием основных конструкций языка программирования;

сформированность базовых навыков и умений по соблюдению требований техники безопасности, гигиены и ресурсосбережения при работе со средствами информатизации;

понимание основ правовых аспектов использования компьютерных программ и прав доступа к глобальным информационным сервисам;

применение на практике средств защиты информации от вредоносных программ, соблюдение правил личной безопасности и этики в работе с информацией и средствами коммуникаций в Интернете.

# **Распределение часов на выполнение самостоятельной работы студентовпо**

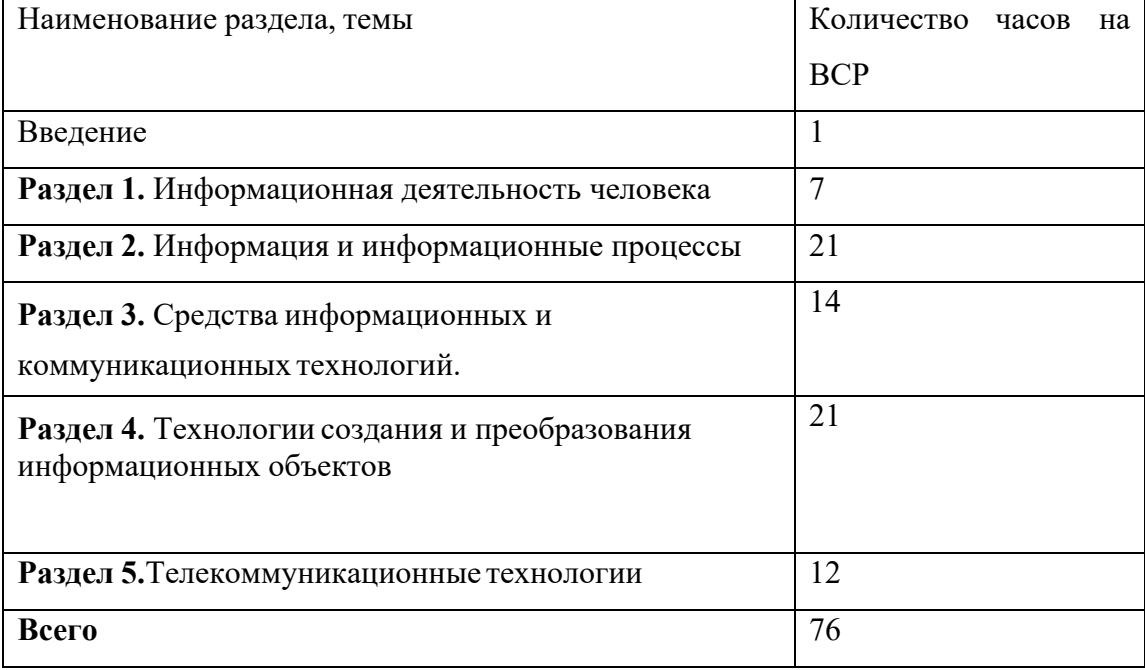

# **разделам и темам учебному предмету ДУП.01 Информатика**

# **Виды и формы самостоятельной работы студентовпо**

# **учебному предмету ДУП.01 Информатика**

 Систематическая проработка конспектов занятий, учебной и специальной технической литературы.

Самостоятельное изучение материала и конспектирование лекций по учебной и

специальной технической литературе.

Написание и защита доклада; подготовка к сообщению или беседе на занятии

по заданной преподавателем теме (с учетом использования Интернет-ресурсов).

- Работа со справочной литературой.
- Оформление отчетов по практическим занятиям, и подготовка к их защите.
- Подготовка к практическим занятиям, экзамену.

# **Методические рекомендации для студентов**

### **по конкретным видам самостоятельной работы:**

**1. Систематическая проработка конспектов занятий, учебной и специальной технической литературы**

# **2. Подготовкак экзамену**

1. Внимательно прочитайте материал по конспекту, составленному на учебном занятии.

 $2<sup>1</sup>$ Прочитайте тот же материал по учебнику, учебному пособию.

 $\mathbf{3}$ Постарайтесь разобраться с непонятным, в частности новыми терминами. Часто незнание терминологии мешает студентам воспринимать материал на теоретических и лабораторно-практических занятиях на должном уровне.

Ответьте на контрольные вопросы для самопроверки, имеющиеся в учебнике 4. или предложенные в данных методических указаниях.

 $5<sub>1</sub>$ Кратко перескажите содержание изученного материала «своими словами».

6. Заучите «рабочие определения» основных понятий, законов.

 $\overline{7}$ . Освоив теоретический материал, приступайте к выполнению заданий, упражнений; решению задач, расчетов самостоятельной работы, составлению графиков, таблиц и т.д.

Показатели оценки результатов внеаудиторной самостоятельной работы:

- качество уровня освоения учебного материала;

- умение использовать теоретические знания при выполнении практических задач или ответе на практико-ориентированные вопросы;

- обоснованность и четкость изложения ответа.

# 3. Самостоятельное изучение материала и конспектирование лекций по учебной и специальной технической литературе

При подготовке задания используйте рекомендуемые по данной теме учебники, 1. техническую литературу, материалы электронных библиотек или другие Интернет-ресурсы.

 $\overline{2}$ . Внимательно прочитайте материал, по которому требуется составить конспект.

 $\overline{3}$ . Постарайтесь разобраться с непонятным, в частности новыми терминами и понятиями.

 $\overline{4}$ . Кратко перескажите содержание изученного материала «своими словами».

 $5<sub>1</sub>$ Составьте план конспекта, акцентируя внимание на наиболее важные моменты текста.

6. В соответствии с планом выпишите по каждому пункту несколько основных предложений, характеризующих ведущую мысль описываемого пункта плана.

Показатели оценки результатов внеаудиторной самостоятельной работы:

- краткое изложение (при конспектировании) основных теоретических положений темы;

- логичность изложения ответа;

- уровень понимания изученного материала.

# 4. Написание и защита доклада, подготовка к сообщению или беседе на занятии по заданной преподавателем теме

 $1<sub>1</sub>$ Выберете тему из предложенной преподавателем тематики докладов и сообщений. Вы можете самостоятельно предложить тему с учетом изучаемого теоретического материала. Предложенная тема должна содержать проблему, быть связанной с информационными технологиями.

При подготовке доклада, сообщения используйте техническую литературу по 2. выбранной теме, электронные библиотеки или другие Интернет-ресурсы.

Сделайте цитаты из книг и статей по выбранной теме. (обратите внимание на 3. непонятные слова и выражения, уточнить их значение в справочной литературе).

Проанализируйте собранный материал и составьте план сообщения или 4. доклада, акцентируя внимание на наиболее важных моментах.

Напишите основные положения сообщения или доклада в соответствии с 5. планом, выписывая по каждому пункту несколько предложений.

Перескажите текст сообщения или доклада, корректируя последовательность 6. изложения материала.

 $7<sub>1</sub>$ Полготовленный презентацией, локлал лолжен сопровождаться иллюстрирующей его основные положения.

Показатели оценки результатов внеаудиторной самостоятельной работы:

- полнота и качественность информации по заданной теме;

- свободное владение материалом сообщения или доклада:

- логичность и четкость изложения материала;

- наличие и качество презентационного материала.

#### 5. Выполнение расчетных заданий

#### 6. Работа со справочной литературой

1. Внимательно прочитайте теоретический материал - конспект, составленный на учебном занятии. Выпишите формулы из конспекта по изучаемой теме.

Обратите внимание, как использовались данные формулы при решении задач  $\mathcal{D}$ на занятии.

 $\overline{3}$ . Выпишите ваш вариант задания, предложенного в данных методических указаниях, в соответствии с порядковым номером в учебном журнале.

 $\overline{4}$ . Решите предложенную задачу, используя выписанные формулы.

5. В случае необходимости воспользуйтесь справочными данными.

6. Проанализируйте полученный результат (проверьте размерности величин, правильность подстановки в формулы численных значений, правильность расчетов, правильность вывода неизвестной величины из формулы).

 $7<sub>1</sub>$ Решение задач должно сопровождаться необходимыми пояснениями. Расчётные формулы приводите на отдельной строке, выделяя из текста, с указанием размерности величин. Формулы записывайте сначала в общем виде (буквенное выражение), затем подставляйте числовые значения без указания размерностей, после чего приведите конечный результат расчётной величины. Окончательный ответ следует приводить и в системе СИ.

Показатели оценки результатов внеаудиторной самостоятельной работы:

- грамотная запись условия задачи и ее решения;

- грамотное использование формул;

- грамотное использование справочной литературы;

- точность и правильность расчетов;

- обоснование решения задачи.

### 7. Оформление отчетов по лабораторным и практическим работам и подготовка к их

#### зашите

1. Обратитесь к методическим указаниям по проведению лабораторных и практических работ и оформите работу, указав название, цель и краткий порядок проведения работы.

2. Повторите основные теоретические положения по теме лабораторной или практической работы, используя конспект лекций или методические указания.

Сформулируйте выводы по результатам работы, выполненной на учебном 3. занятии. В случае необходимости закончите выполнение расчетной части.

4. Подготовьтесь к защите выполненной работы: повторите основные теоретические положения и ответьте на контрольные вопросы, представленные в методических указаниях по проведению лабораторных или практических работ.

# Показатели оценки результатов внеаудиторной самостоятельной работы

- оформление лабораторных и практических работ в соответствии с требованиями, описанными в методических указаниях;

- качественное выполнение всех этапов работы;

- необходимый и достаточный уровень понимания цели и порядка выполнения работы;

- правильное оформление выводов работы;

- обоснованность и четкость изложения ответа на контрольные вопросы к работе.

# **Задания для самостоятельного выполнения по учебному предмету Информатика**

Вопросы и задания составлены в соответствии с разделами и темами рабочей программы учебного предмета Информатика для удобства при выполнении самостоятельной работы студентами к учебным занятиям.

**Введение. Роль информационной деятельности в современном обществе, его экономической, социальной, культурной, образовательной сферах.**

*Систематическая проработка конспектного материала*

*Контрольные вопросы:*

- 1) Что такое информационное общество?
- 2) Что такое информационная деятельность?
- 3) Что такое каналы передачи информации?
- 4) Что такое биологические информационные каналы?
- 5) Что такое технические информационные каналы?
- 6) Что такое информация?
- 7) Какие этапы развития технических средств и информационных ресурсов вы знаете?
- 8) Что изучает информатика?

### **Раздел 1.Информационная деятельность человека**

- *1) Систематическая проработка конспектного материала*
- *2) Выполнение практико- ориентированных заданий*

1.Заполнить таблицу «Информационная деятельность»

3) *Подготовить реферат-*

Тема: «Признаки информационного общества»

*Контрольные вопросы:*

- 1. Что обозначает термин «ресурсы»? Какие бывают ресурсы?
- 2. Что такое информационные ресурсы?
- 3. Каким особым свойством обладают информационные ресурсы по сравнению с любыми другими?
- 4. Почему информационные ресурсы можно назвать товаром?
- 5. Почему информационные ресурсы относят к числу стратегических?
- 6. Что представляет собой рынок информационных ресурсов?
- 7. Кто на рынке информационных ресурсов выступает в роли продавца, а кто покупателя?
- 8. Могли бы вы предложить на рынок информационных ресурсов какой-нибудьсвой товар? Как бы вы его оценили?
- 9. Что относится к числу информационных услуг?
- 10. Придумайте новый вид информационных услуг.
- 11. Что является основой мирового рынка информационных ресурсов и услуг?

# Раздел 2. Информация и информационные процессы.

1) Выполнение практико- ориентированных заданий

- 1. Пройти тестирование.
- 2. Привести примеры информационных моделей.
- 3. Заполните таблицу «Формирование информационной культуры»
- 4. Составить таблицу «Кроссворд»
- 5. Заполнить таблицу: «Информационные процессы»

2) Систематическая проработка конспектного материала

### Контрольные вопросы:

- 1. Что такое кодирование?
- 2. Дайте определение текстовой информации.
- 3. Назовите основные виды информации по способам ее кодирования и хранения.
- 4. Дайте определение защиты информации.
- 5. Что такое архивация? Для чего она нужна?
- 6. Как создать архив, самораспаковывающийся архив?
- 7. Как установить пароль на архив?
- 8. Как осуществляется запись информации на компакт-диск?

### Раздел 3. Средства информационных и коммуникационных технологий.

1) Систематическая проработка конспектного материала

### Контрольные вопросы:

- 1. В чем заключается программный принцип работы компьютера?
- 2. Из каких устройств состоит процессор?
- 3. Назовите характеристики процессора.
- 4. В чем заключается программный принцип работы процессора?
- 5. На какие два класса делится память компьютера?
- 6. Назовите программы, содержащиеся в постоянной памяти компьютера.
- 7. Что такое программное обеспечение ЭВМ?
- 8. Какие задачи выполняет прикладное программное обеспечение?
- 9. Назовите основные виды прикладных программ общего назначения.
- 10. Что такое прикладные программы специального назначения?
- 11. Что такое автоматизированное рабочее место?
- 12. Назначение автоматизированного рабочего места.
- 13. Основные составные части информационной технологии.
- 14. Принципы, создание и использование АРМ.
- 15. Эргономика рабочего места.

2) Выполнение практико- ориентированных заданий

1. Составить рекомендации по защите компьютеров от вирусов.

2. Перечислить наиболее распространенные преступления компьютерной cobepe  $\bf{B}$ деятельности.

3. Записать перечень возможных сбоев, приводящих к потере ценной информации.

4. Перечислить организационные мероприятия по защите ценной информации.

# Раздел 4. Технологии создания и преобразования информационных объектов.

1) Систематическая проработка конспектного материала

Контрольные вопросы:

- 1. Какие текстовые редакторы позволяют редактировать тексты, а также осуществлять простейшее форматирование шрифта? Приведите пример
- 2. Какие текстовые редакторы имеют широкий спектр возможностей по созданию документов (вставка списков и таблиц, средства проверки орфографии, сохранение исправлений и др.)? Приведите пример
- 3. Какие программы обработки текста используют для подготовки к изданию книг, журналов и газет в процессе макетирования издания? Приведите пример.
- 4. Какие редакторы используют для подготовки к публикации в Интернете Web-страниц и Web-сайтов? Приведите пример
- 5. Напишите два способа создания документов
- 6. Что можно настроить с помощью параметров страницы?
- 7. Что удобно использовать для вывода на каждой странице документа одинакового текста (например, имени автора, названия документа и др.)?
- 8. Можно ли в документ, кроме текста, вставлять изображения, таблицы и диаграммы, и даже звуковые и видеофайлы?
- 9. Что происходит при а) копировании фрагмента текста
- 10. б) перемещении фрагмента текста
- 11. в) удалении фрагмента текста?
- 12. Какая операция обеспечивает автоматический поиск и замену слов во всем документе?
- 13. Для чего нужна функция Автозамена?
- 14. Какие существуют универсальные форматы текстовых файлов?
- 15. Какая функция позволяет увидеть, как будет выглядеть документ, напечатанный на бумаге с использованием подключенного к компьютеру принтера?
- 16. Для чего применяется форматирование?
- 17. Что такое шрифт?
- 18. Какие существуют шрифты?
- 19. Как называется единица измерения размера шрифта?
- 20. Какое начертание символов может применяться, кроме обычного?
- 21. Что такое Абзаи?
- 22. Нажатие какой клавиши обеспечивает ввод конца абзаца?
- 23. Чем отличается нумерованные от маркированных списков?
- 24. Что представляет собой оглавление?
- 25. Что такое система, информационная система?
- 26. Назовите процессы в информационной системе.
- 27. Назовите виды информационных систем по степени автоматизации, охарактеризуйте каждый.
- 28. Назовите и охарактеризуйте классификацию информационных систем по характеру использования информации.
- 29. Что такое излательские системы?
- 30. Назовите основные компьютерные технологии издательского дела.
- 31. Чем электронные словари отличаются от программ переводчиков?
- 32. Каковы возможности MS Publisher?
- 33. Какие вилы публиканий различают в MS Publisher?
- 34. Охарактеризуйте основные этапы создания публикаций в MS Publisher.
- 35. Какие преимущества имеют компьютерные словари перед обычными словарями в виле книг?
- 36. Какие онлайн-сервисы для перевода вы знаете?
- 37. Какие программы-переводчики вы знаете?
- 38. Почему программы-переводчики успешно переводят деловые документы, но не годятся для перевода текстов художественных произведений?
- 39. СУБД
- 40. Назначение СУБД
- 41. Этапы СУБД
- 42. Функции СУБД
- 43. Основные объекты, используемым в СУБД Access
- 44. Как создать запрос на выборку данных из с одной таблицы?
- 45. Как создать запрос на выборку данных из с двух или трех таблиц?
- 46. Как создать параметрический запрос?
- 2) Выполнение практико-ориентированных заданий

1. Работа над проектом «Подготовка статьи к публикации»

2. Подготовить презентацию на темы: «Защита информации», «Вирусы и их классификация», «Антивирусное программное обеспечение».

3. Подготовить сообщение «Функции в электронных таблицах»

4. Пройти тестирование.

5. Выполнить задание: «Определение общих ресурсов компьютера»

6. Выполнить задание: «Предоставить доступ для пользователей локальной сети к папке на своем компьютере, подключенном к локальной сети».

- 7. Разработать структуру базы данных «Телефонная книга»
- 8. Найти и скачать с сайта www.avast.com антивирусную программу avast!
- 9. Перечислить: «Национальные информационные ресурсы».
- 10. Работа над проектом: «Создание обучающей презентации»

# Раздел 5. Телекоммуникационные технологии.

# 1) Выполнение практико- ориентированных заданий

- 1. Заполнить таблицу по ОС.
- 2. Подготовить сообщение «Информационные сервисы сети Интернет»
- 3. Заполнить таблицу «Отработка приёмов работы с мышью»

2) Самостоятельное изучение материала и конспектирование лекций по учебной

#### литературе

1. Найти в справочной системе ОС информацию об установке драйверов. 2. Выписать информацию об устройстве PlugandPlay.

- 3) Систематическая проработка конспектного материала
- 1. Какие виды компьютерных сетей вам известны?
- 2. Что такое локальная компьютерная сеть?
- 3. Какие виды локальных компьютерных сетей вам известны?
- 4. Какой компьютер называется сервером?
- 5. Для чего создаются локальные компьютерные сети?
- 6. В чем недостаток локальных компьютерных сетей?
- 7. В какой папке компьютера содержатся папки компьютеров, подключенных к локальной сети?
- 8. Что такое Интернет?
- 9. Перечислите различные варианты подключения к Интернету.
- 10. Что такое Интернет адрес?
- 11. Перечислите известные вам поисковые системы. Назовите общие элементы интерфейса поисковых систем.
- 12. Что такое Web кошелек? Цифровые деньги?
- 13. Каким образом осуществляется информационная безопасность при работе в сети?
- 14. Как попасть в Калькулятор?
- 15. Как открыть Проводник?
- 16. Какие есть виды Калькулятора?
- 17. Назовите кнопки для работы с памятью Калькулятора?
- 18. Что такое буфер обмена?
- 19. Как скопировать, вырезать, вставить информацию?
- 20. Как создать файл документа, папку, ярлык?
- 21. Как удалить папки или файлы без возможности последующего восстановления?
- 22. Как установить принтер, фотокамеру на компьютер?
- 23. Как настроить клавиатуру?
- 24. Как настроить мышь?

# Самостоятельная работа № 1

Роль информационной деятельности в современном обществе: экономической, социальной, культурной, образовательной сферах.

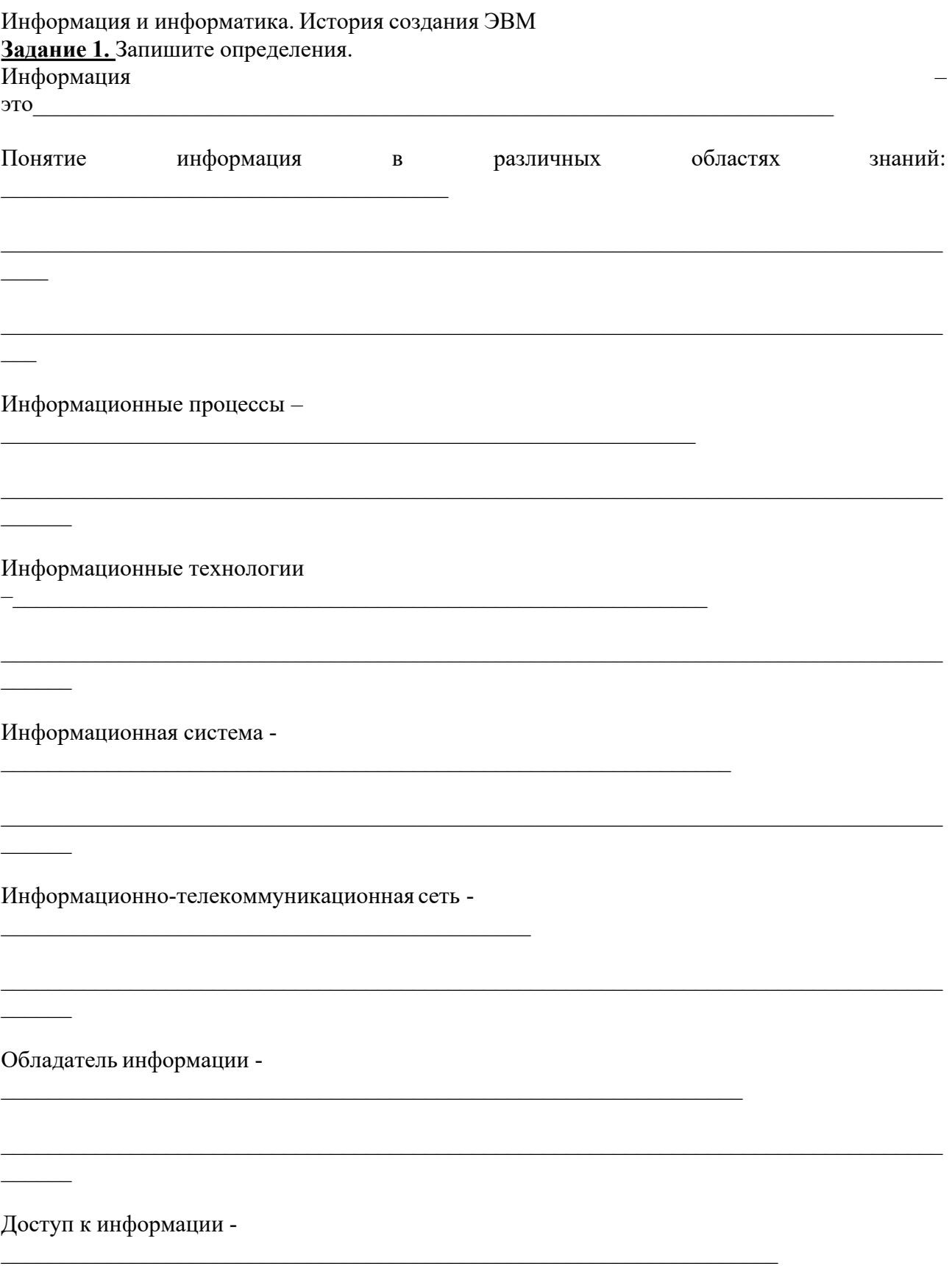

Конфиденциальность информации -

 $\begin{array}{c} \begin{array}{c} \hline \end{array} & \begin{array}{c} \hline \end{array} & \begin{array}{c} \hline \end{array} \end{array}$ 

 $\overline{\phantom{a}}$ 

 $\mathcal{L}^{\text{max}}$ 

 $\overline{\phantom{a}}$ 

 $\sim$  100  $\sim$ 

 $\overline{\phantom{a}}$ 

 $\overline{\phantom{a}}$ 

 $\overline{\phantom{a}}$ 

Предоставление информации -

Распространение информации -

Электронное сообщение -

Документированная информация -

Оператор информационной системы

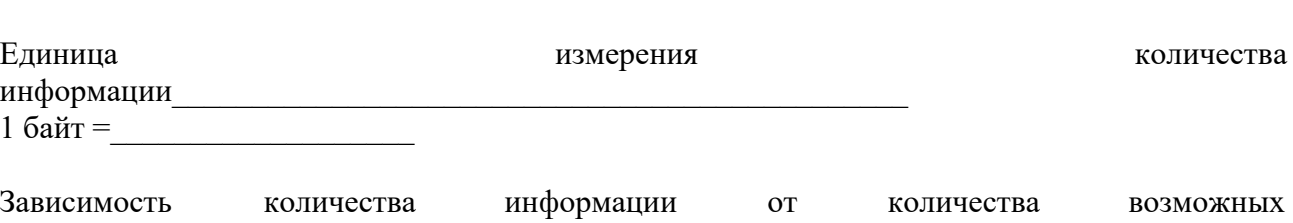

событий по поставление при политики

Как подсчитать количество информации в сообщении закодированном в знаковой системе

Информатика - это

Как информатика связана с  $\overline{\text{OBM?}}$ 

Поколения ЭВМ?

 $\mathcal{L} = \frac{1}{2}$ 

 $\sim 10^{11}$ 

<u> 1999 - Johann Barnett, f</u>

 $\sim 10^{-11}$ 

В каких отраслях труд человека целесообразнее заменить трудом ЭВМ?

Существует ли связь между информатикой и кибернетикой? (если да то в чем)

Когда у человечества возникла потребность в вычислительных машинах?

Что является первой вычислительной машиной?

Что является первым вычислительным инструментом?

Как широко используется ЭВМ в настоящее время и для чего? (приведите несколько примеров)

например: в школе для обучения и учета учеников.

Когда была создана первая Электронно-вычислительная машина?

# Задание 2. Заполните таблицу

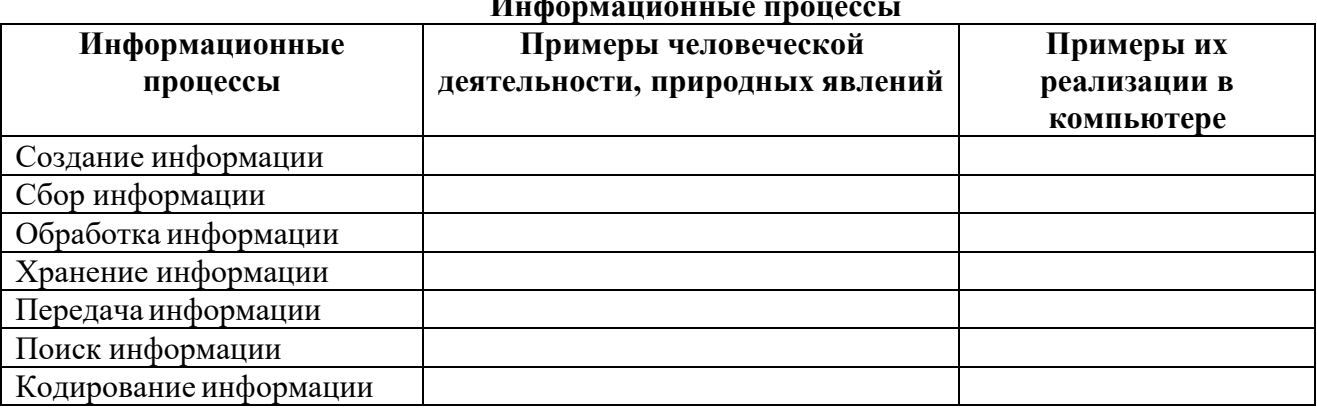

# $\overline{M}$ ...d.

### Самостоятельная работа №2

# Основные этапы развития информационного общества. Этапы развития технических средств и информационных ресурсов.

На основе прослушанной лекции и изучения дополнительной литературы ответить на следующие вопросы:

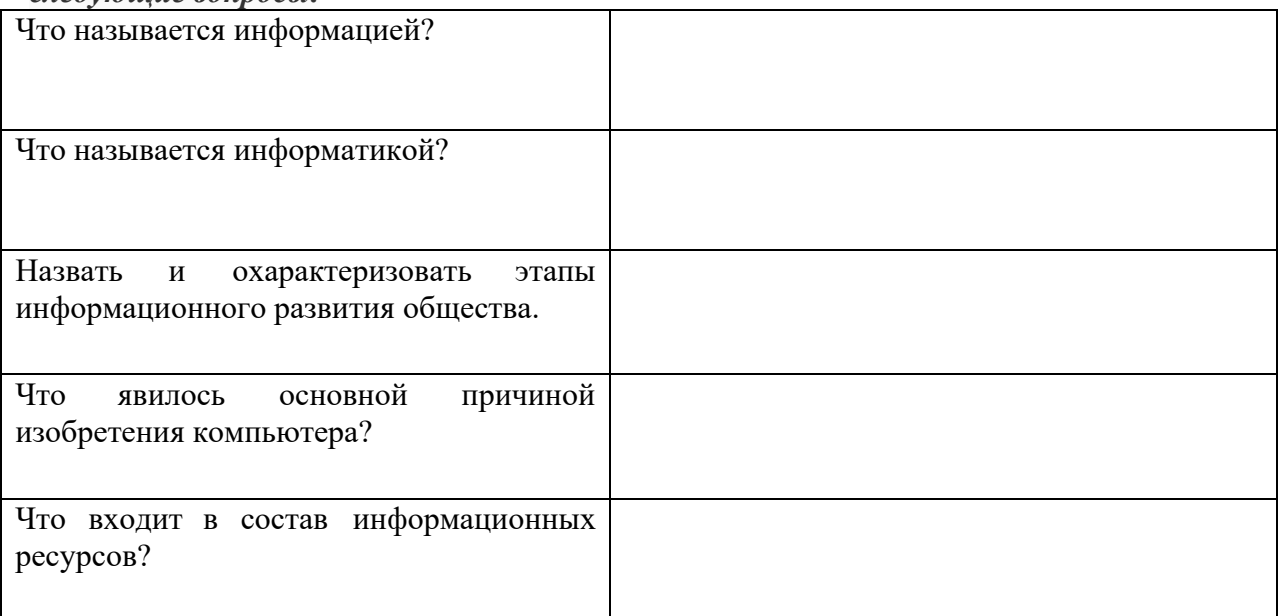

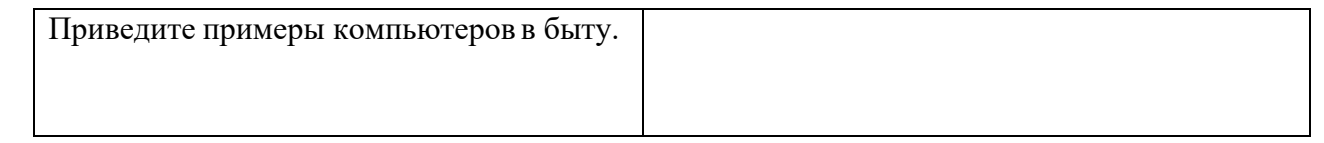

# **Задание 1.**

*Подготовить сообщение на тему* «Признаки информационного общества».

*Подготовить плакат-схему* «История развития информационного общества» (в электронном виде).

**Задание 2.**Заполните таблицу:

# **ИНФОРМАЦИОННЫЕ РЕВОЛЮЦИИ**

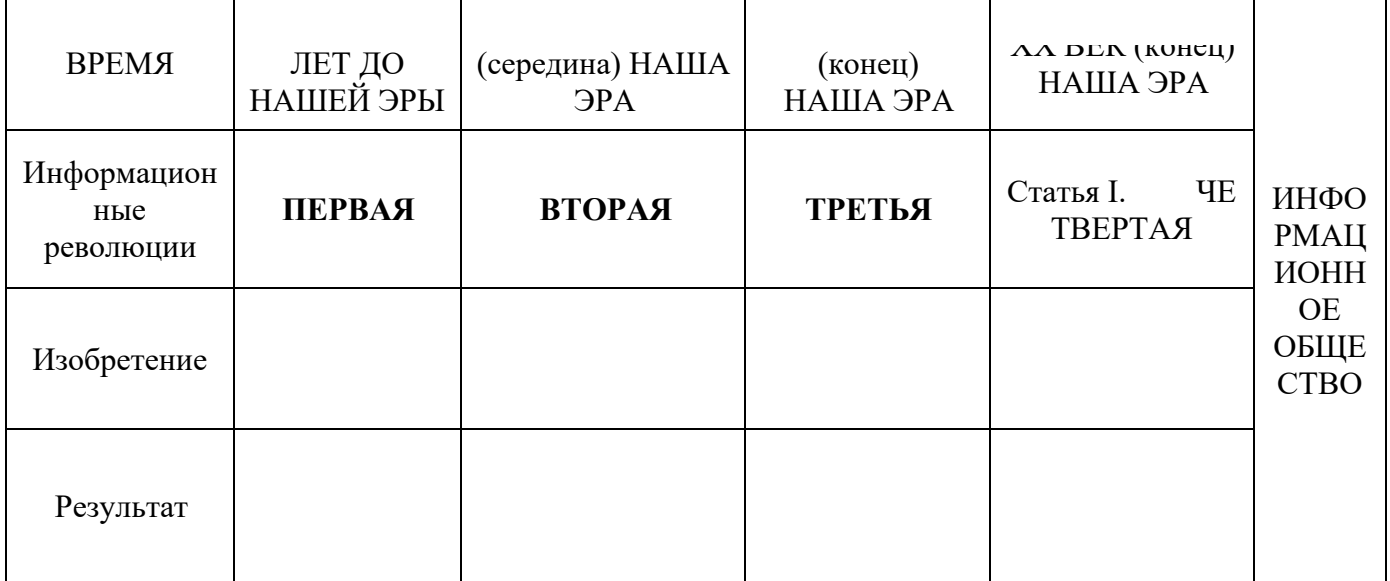

# **Задание 3.** Заполните таблицу:

# **ПОКОЛЕНИЯ ЭВМ**

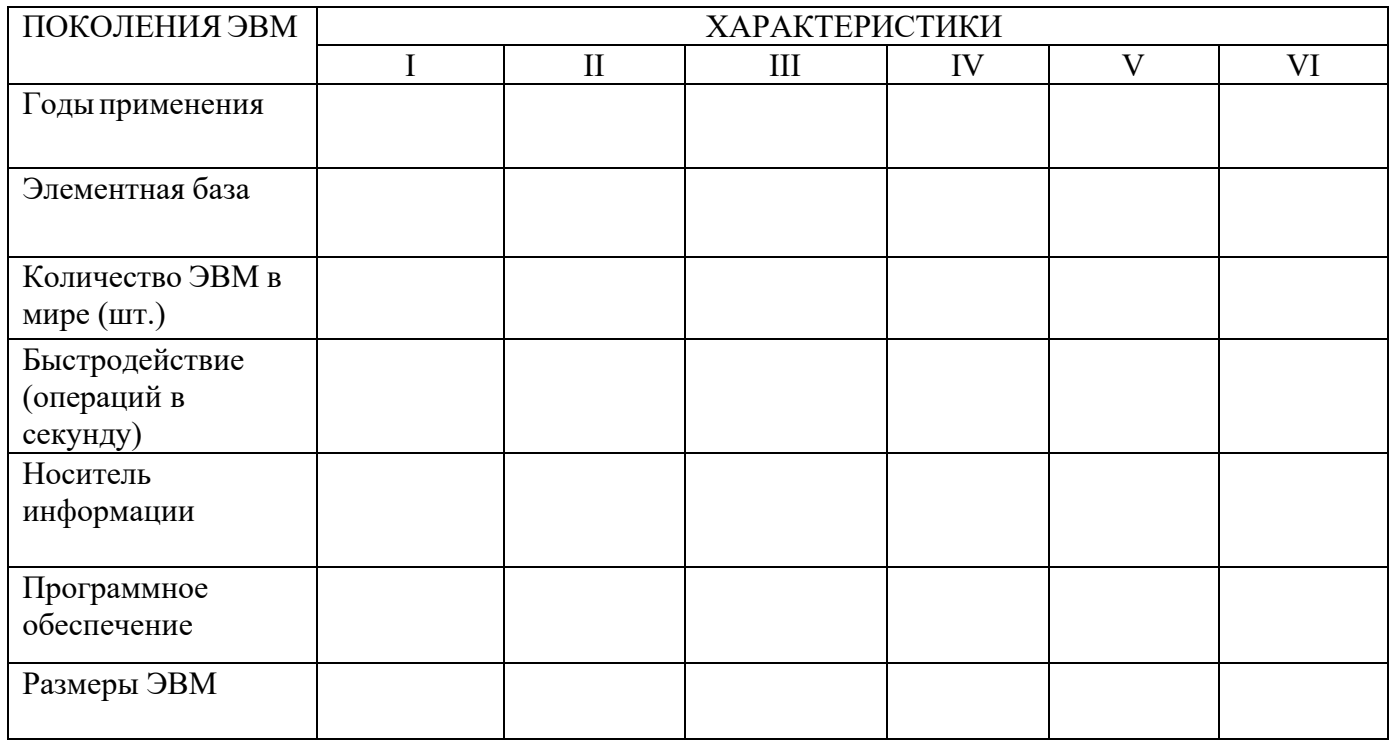

*Ответить на вопросы [теста.](http://itk2.rtk-ros.ru/p68aa1.html)*

1 **Основным носителем информации в социуме на современном этапе является:**

бумага;

кино и пленка;

магнитная лента;

дискета, жесткий диск;

лазерный компакт-диск.

# 2 **Информационная революция - это:**

качественное изменение способов передачи и хранения информации, а также объема информации, доступной активной части населения;

радикальная трансформация доминирующего в социуме технологического уклада;

возможность человека получать в полном объеме необходимую для его жизни и профессиональной деятельности информацию;

изменение в способах формирования и использования совокупного интеллектуального потенциала социума;

совокупность информационных войн.

# 3 **Первая информационная революция связана с изобретением:**

- письменности;
- книгопечатания;
- радио;
- компьютера.

### 4 **Первым средством дальней связи принято считать:**

- телефон;
- телеграф;
- радиосвязь;
- почту;
	- компьютерные сети.

### 5 **Идея программного управления процессами вычислений была высказана:**

- Н. Винером;
- Дж. Маучли;
- А. Лайвлейс;
- Ч. Баббиджем;
- Дж. фон Нейманом.

# 6 **Появление возможности эффективной автоматизации обработки и целенаправленного преобразования информации связано с изобретением:**

- письменности;
- книгопечатания;
- абака;
- ЭВМ;
	- телефона, телеграфа, радио, телевидения.

### 7 **ЭВМ второго поколения имели в качестве элементной базы:**

- электронные лампы;
- полупроводниковые элементы;
- интегральные схемы;
- сверх большие интегральные схемы;
- микропроцессоры.
- 8 **Первый арифмометр, выполнявший все четыре арифметических действия, сконструировал в XVII веке:**
	- Чарльз Бэббидж;

Блез Паскаль;

Герман Голлерит;

Джордж Буль;

ГотфридВильгельм Лейбниц.

# 9 **Первая отечественная ЭВМ, разработанная под руководством академика С. А. Лебедева, называлась:**

- БЭСМ;
- Стрела;
- МЭСМ;
- Урал;
- Киев.

#### 10 **Элементной базой ЭВМ третьего поколения служили:**

- электронные лампы;
- полупроводниковые элементы;
- интегральные схемы;
- большие интегральные схемы;
- сверхбольшие интегральные схемы.

### 11 **Принцип хранимой программы был предложен:**

- Джоном фон Нейманом;
- Чарльзом Бэббиджем;
- Дж. П. Эккертом;
- Аланом Тьюрингом;
- Клодом Шенноном.

# 12 **Состав и назначение функциональных средств автоматической вычислительной машины впервые определил:**

- Джон фон Нейман;
- Чарльз Бэббидж;
- Ада Лавлейс;
- Алан Тьюринг;
- Клод Шеннон.

# 13 **Авторы проекта «Пятое поколение ЭВМ» пытались и пытаются разрешить проблему:**

- моделирования человеческого интеллекта (создания искусственного интеллекта);
- создания дешевых и мощных компьютеров;
- достижения производительности персональных компьютеров более 10 млрд. операций в секунду;
- построения узлов ЭВМ в соответствии с иными физическими принципами;
- создания единого человеко-машинного интеллекта.

### 14 **К информационным услугам относят...**

поиск и подбор информации;

консалтинг;

обучение;

телекоммуникации;

природные ископаемые.

# 15 **Информатизация общества - это процесс...**

- увеличения объема избыточной информации в социуме;
- возрастания роль в социуме средств массовой информации;
- более полное использование накопленной информации во всех областях человеческой деятельности за счет применения средств информационных и телекоммуникационных технологий;

повсеместного использования компьютеров.

# 16 **Согласно взглядам ряда ученых (О. Тофлер, Белл, Масуда и др.) в "информационном обществе":**

большинство работающих будет занято производством, хранением и переработкой информации, знаний; будут решены проблемы информационного и экологического кризиса, реализованы гуманистические принципы управления социумами;

человек станет послушным объектом манипуляции со стороны средств массовой информации;

власть будет принадлежать "информационной элите", осуществляющей жестокую эксплуатацию остальной части населения и контроль частной жизни граждан;

человек станет придаткомсверхмощных компьютеров;

управление общественным производством и распределением материальных благ будетосуществляться на основе централизованного планирования.

# 17 **Информационная культура человека на современном этапе в основном определяется:**

совокупностью его умений программировать на языках высокого уровня;

его знаниями основных понятий информатики;

совокупностью его навыков использования прикладного программного обеспечения для создания необходимыхдокументов;

уровнем понимания закономерностей информационных процессов в природе и обществе, качеством знаний основ компьютерной грамотности, совокупностью технических навыков взаимодействия с компьютером, способностью эффективно и своевременно использовать средства информационных и коммуникационных технологий при решении задач практической деятельности;

его знаниями основных видов программного обеспечения и пользовательских характеристик компьютера.

### 18 **Среди возможных негативных последствий развития современных средств информационных и коммуникационных технологий указывают:**

реализацию гуманистических принципов управления социумом;

формирование единого информационного пространства человеческой цивилизации;

разрушение частной жизни людей;

организацию свободного доступа каждого человека к информационным ресурсам человеческой цивилизации;

решение экологических проблем.

# Самостоятельная работа №3

# Задание 1. Приведите примеры:

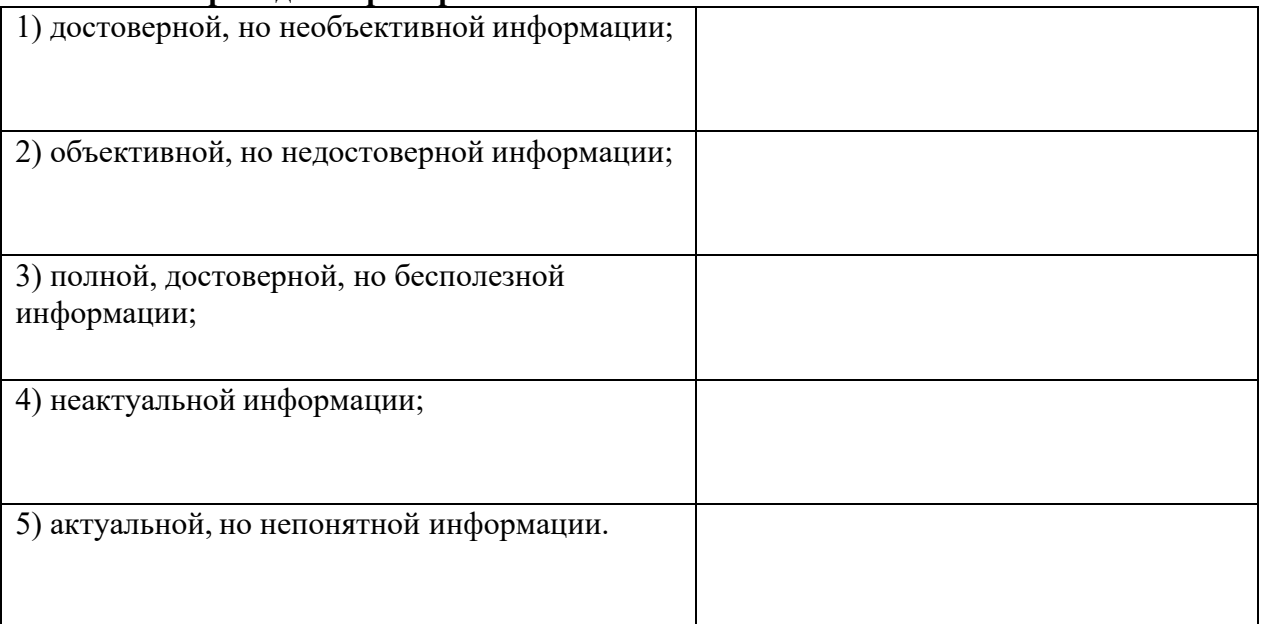

# Задание 2. Заполните таблицу «Формирование информационной культуры»

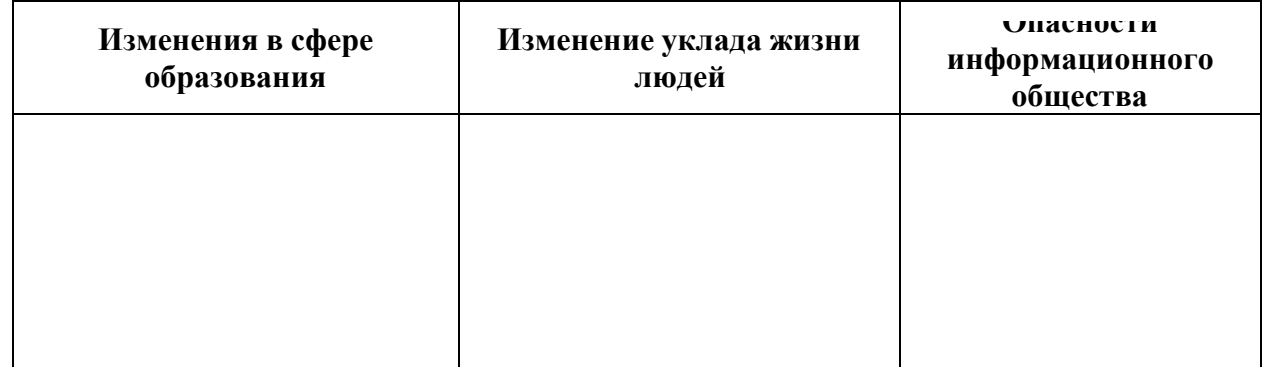

Задание 3. Закон РФ №3523-I «О правовой охране программ для ЭВМ и баз данных» определяет

Задание 4. Закон №152 -ОФЗ «О персональных данных» вступил в силу

целью которого является

 $\Gamma_{\cdot}$ 

 $\overline{\phantom{0}}$ 

 $\sim$ 

 $\mathcal{L}^{\text{max}}_{\text{max}}$ 

# **Самостоятельная работа №4**

*На основе прослушанной лекции и изучения дополнительной литературы ответить на следующие вопросы:*

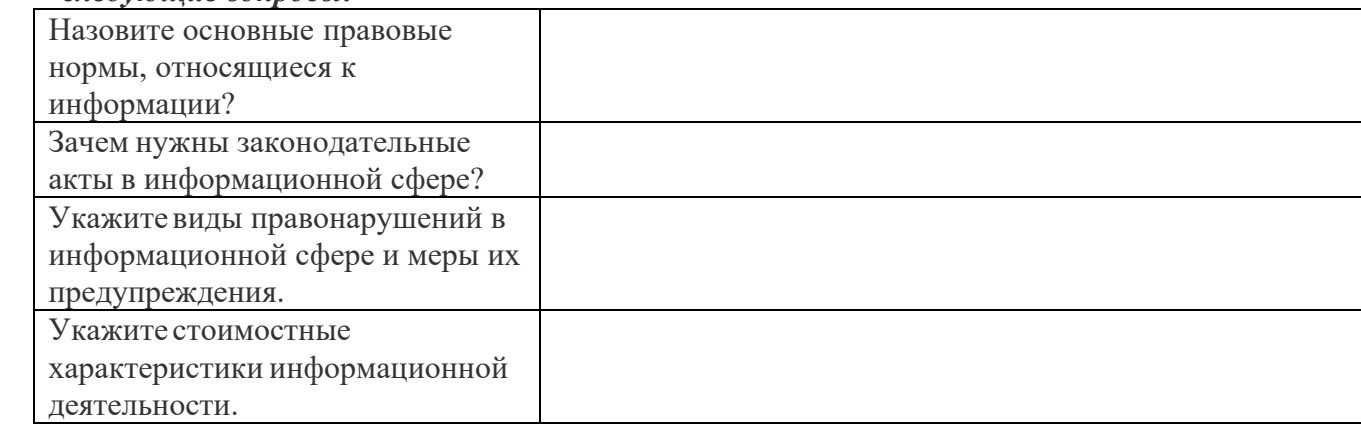

**Задание 1.***Подготовить сообщение и презентацию на тему* «Правонарушения в информационной сфере и меры их предупреждения».

### *Ответить на вопросы[теста](http://itk2.rtk-ros.ru/p50aa1.html).*

1 **Программы, которые можно бесплатно использовать и копировать, обозначаются компьютерным термином ...**

hardware; shareware; freeware; software.

- 2 **В Уголовном кодексе РФ имеется раздел «Преступления в сфере компьютерной информации». Он предусматривает наказания за:**
	- недостойное поведение в общественных местах;
	- неправомерный доступ к компьютерной информации;
	- создание, использование и распространение вредоносных программ;
	- умышленное нарушение правил эксплуатации ЭВМ и их сетей.

### 3 **Наиболее острой проблемой информационного общества является проблема...**

разделения образовательных учреждений на элитные и массовые с соответствующей разницей в ресурсном обеспечении;

информационной безопасности, начиная от отдельного человека до государства;

информационного неравенства;

развития современных информационных технологий отечественной индустрии информации.

# 4 **Закон №153-0ФЗ "О персональных данных" вступил в силу в ...**

- 2006 году;
- 1996 году;
- 2001 году;
- 2010 году.

# 5 **Раздел "Преступления в сфере компьютерной безопасности" является частью...**

Семейного кодекса;

Уголовного кодекса;

Кодекса об административных правонарушениях;

Уголовно-процессуальногокодекса.

# 6 **Юридически точное определение понятий, связанных с авторством и распространение программ и баз данных дано в...**

- ФЗ "Об информации, информационных технологиях и защите информации";
- ФЗ "О персональных данных";
	- ФЗ "О правовой охране программ для ЭВМ и баз данных".

# 7 **Доктрина информационной безопасности Российской Федерации принята в ...**

- 2000 году;
- 1996 году;
- 2005 году;
- 1999 году.

# 8 **Проблема информационной безопасности в России регламентируется...**

- Законом об информационной безопасности;
- Уголовнымкодексом;
- Законом о персональных данных;
	- Доктриной информационной безопасности РФ.

### 9 **Конфиденциальной является информация...**

- секретная;
- полная;
- массовая.

# 10 **В соответствии с федеральным законом РФ "Об информации, информатизации и защите информации" информация – это:**

- все то, что так или иначе может быть представлено в знаковой форме;
- та часть знаний, которая используется для ориентирования, активного действия,
- управления, то есть в целях сохранения, совершенствования, развития системы;
- сведения, обладающие новизной для их получателя;
- сведения, фиксируемые в виде документов;

сведения о лицах, предметах, фактах, событиях, явлениях и процессах независимо от формы их представления.

- 11 **Открытые или скрытые целенаправленные информационные воздействия социальных структур (систем) друг на друга с целью получения определенного выигрыша в материальной, военной, политической, идеологической сферах называют:**
	- компьютерным преступлением;
	- информатизацией;
	- информационным подходом;
	- информационной войной;
		- информационной преступностью.

### 12 **Создание компьютерных вирусов является:**

- последствием сбоев операционной системы;
- развлечением программистов;

побочным эффектом при разработке программного обеспечения;

преступлением;

необходимымкомпонентомподготовки программистов

# **Самостоятельная работа №5**

**Задание 1.** Составить таблицу свободно распространяемого ПО (Все Вам известные).

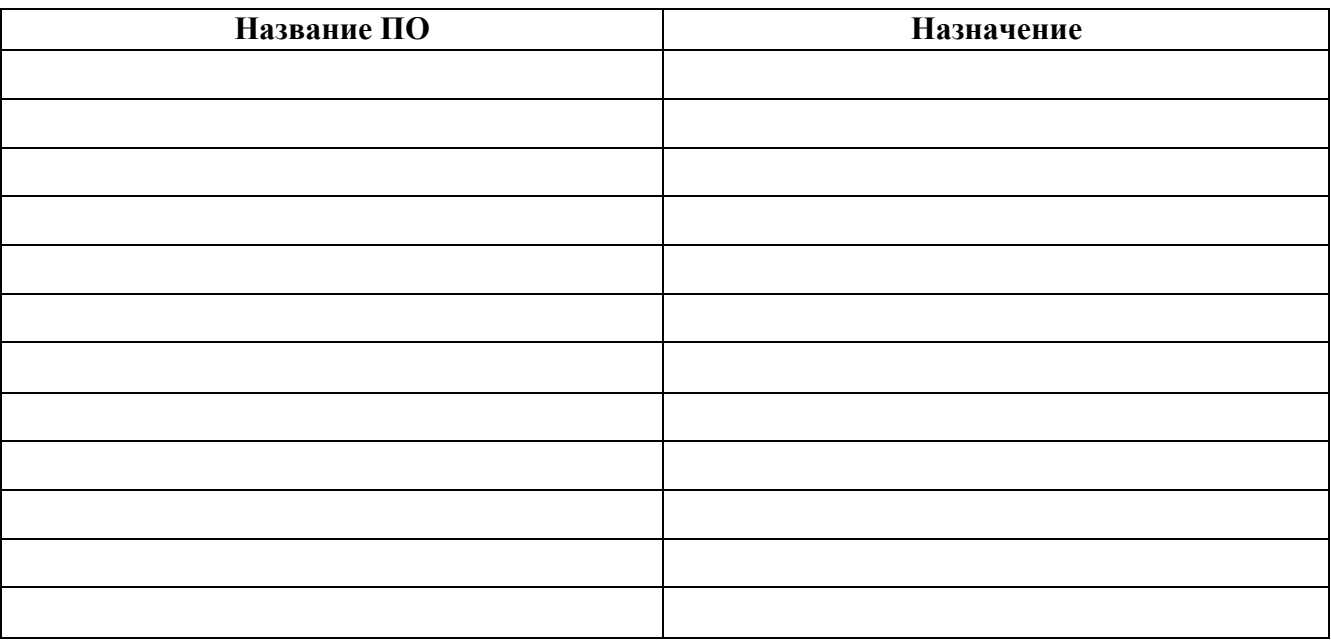

**Задание 2. Приведите примеры известного вам программного обеспечения компьютера (Не менее трех).**

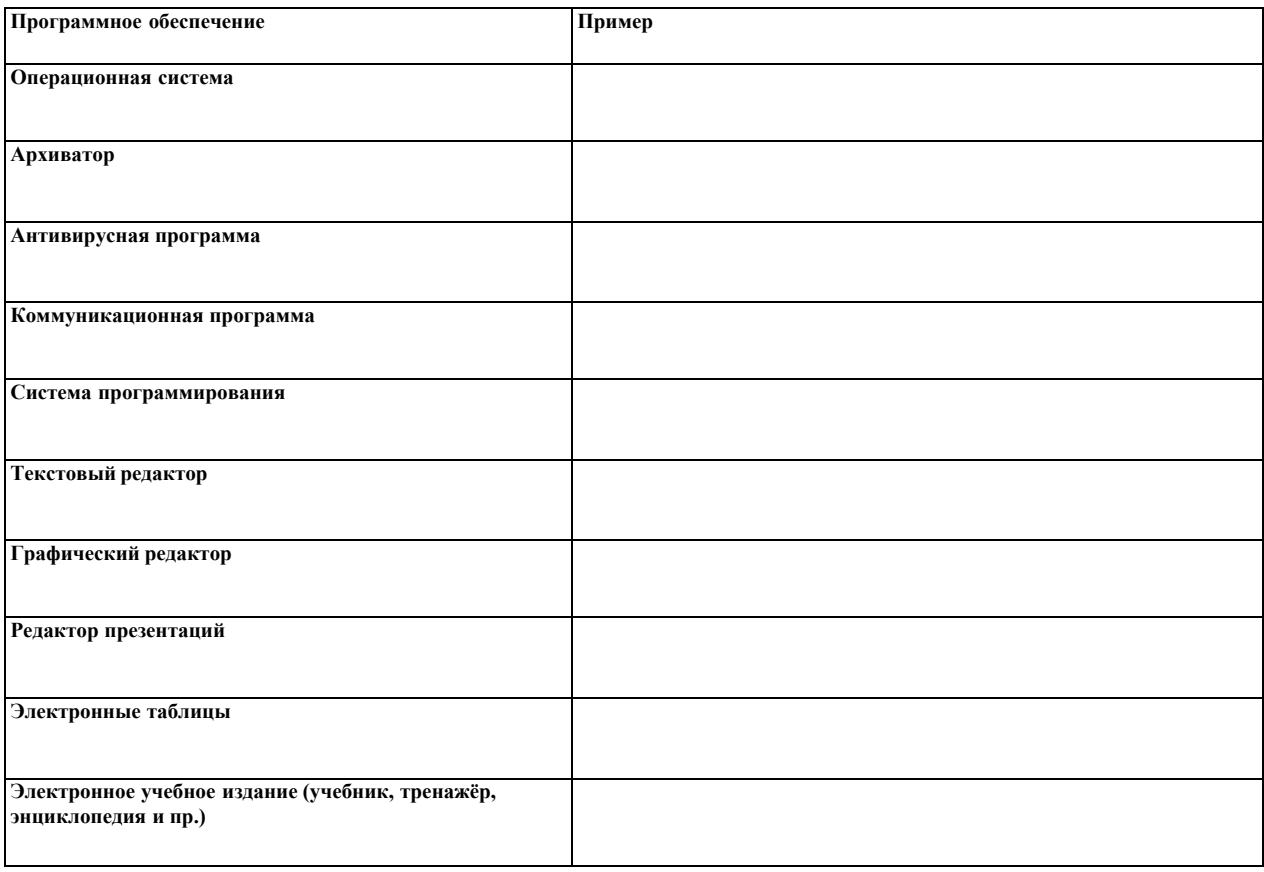

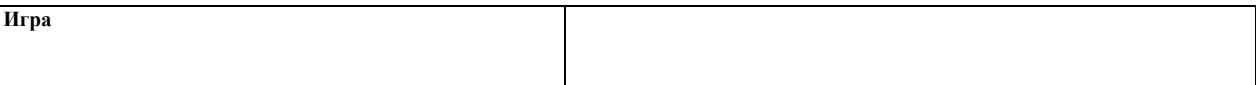

# Задание 3. Обновить через сеть Интернет установленные на домашнем компьютере браузеры.

(процесс обновления проиллюстрировать скриншотами)

### Самостоятельная работа №6

На основе прослушанной лекции и изучения дополнительной литературы ответить на  $\overline{c}$ 

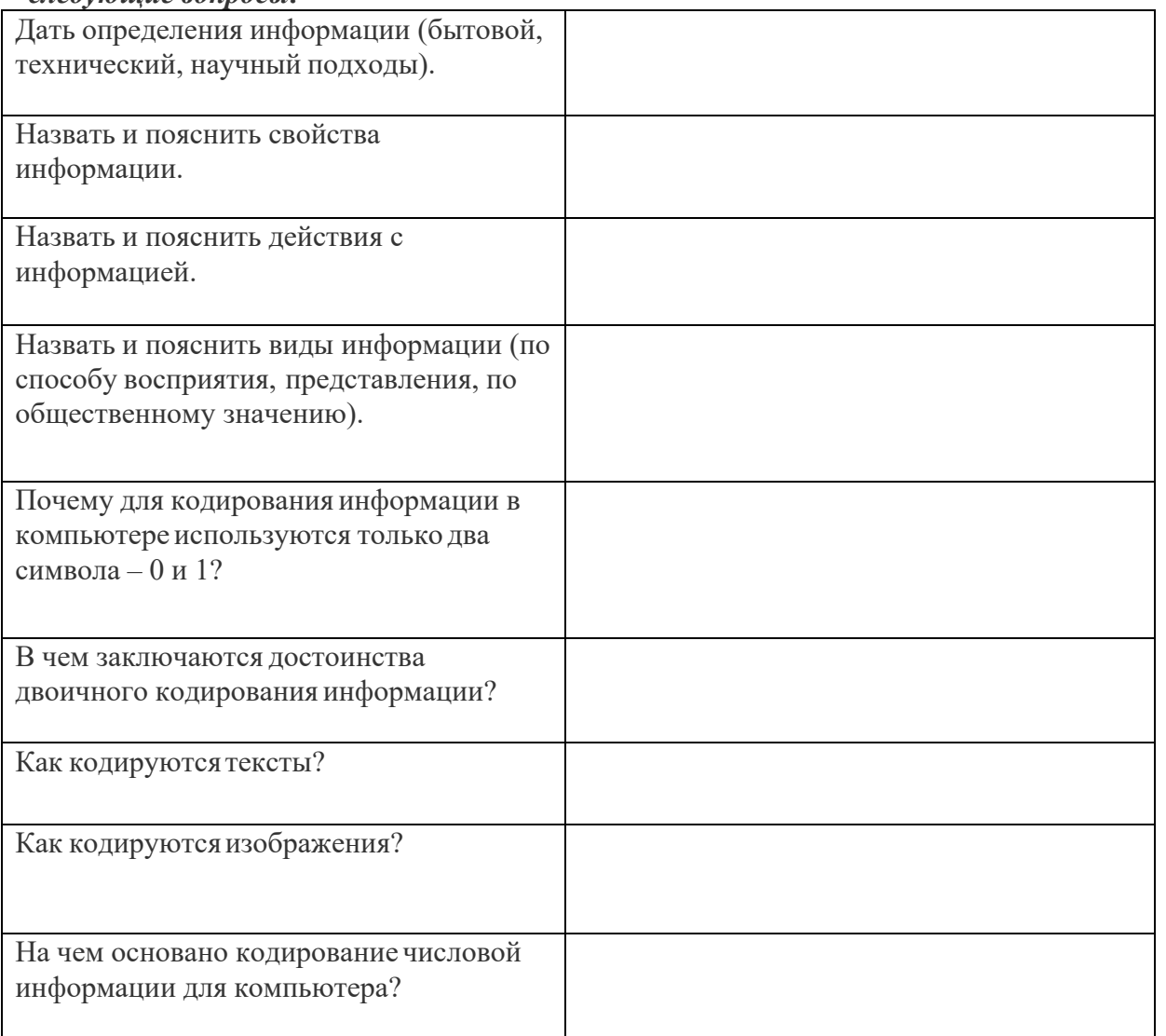

#### Самостоятельная работа №7

Задание 1. Дать определения следующим понятиям.

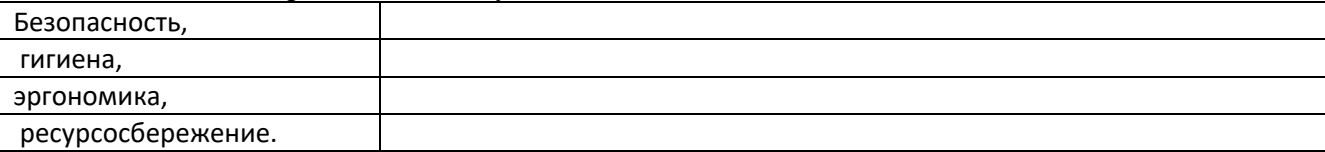

Задание 2. Составьте рекомендации по защите компьютеров от вирусов:  $1)$   $\overline{\phantom{a}}$ 

- 
- $2)$

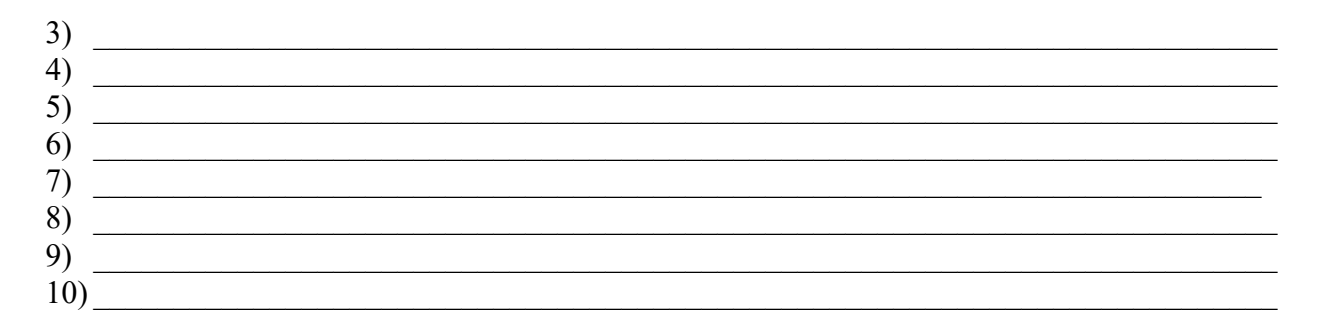

Задание 3. Перечислите наиболее известные антивирусные программы:

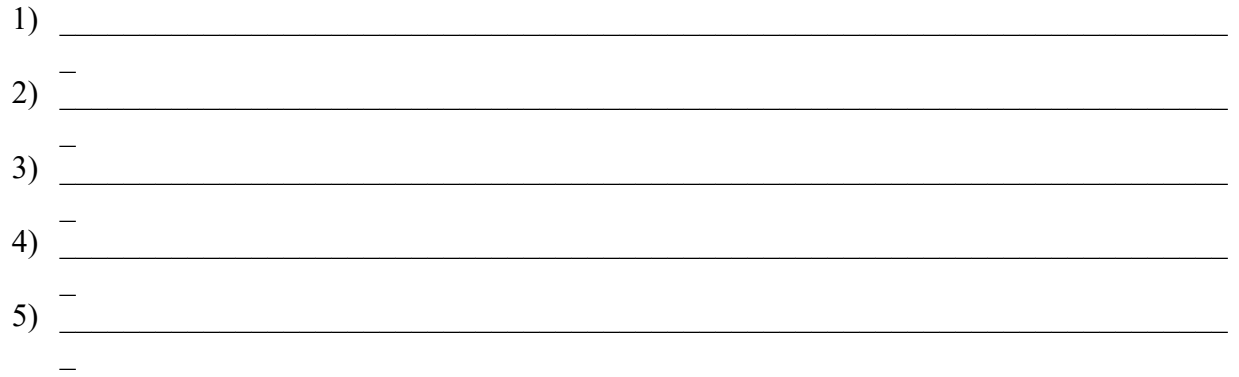

Задание 4. Перечислите наиболее распространенные преступления в сфере компьютерной деятельности:

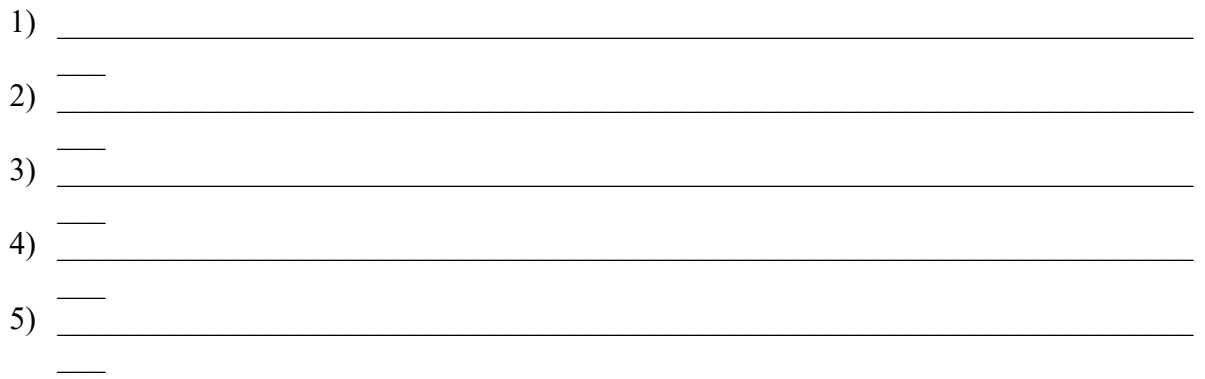

Задание 5. Запишите перечень возможных сбоев, приводящих к потере ценной информации: 1)

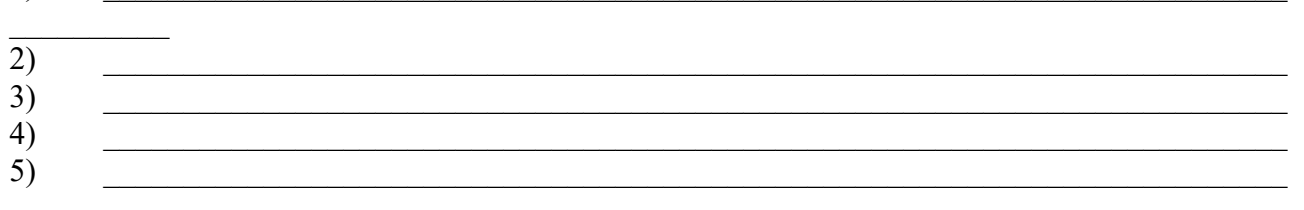

Задание 6. Перечислите организационные мероприятия по защите ценной информации:

 $1)$  $2)$  $3)$  $\overline{4}$  $5)$ 

#### Самостоятельная работа №8

Ответить на вопросы теста.

# 1 **Информация в обыденном (житейском) смысле — это:**

- набор знаков;
- сообщения, передаваемые в форме знаков, сигналов;
- сведения, полностью снимающие или уменьшающие существующую до их получения неопределенность;
- сведения об окружающем мире и протекающих в нем процессах, воспринимаемые человеком или специальными устройствами;
- сведения, обладающие новизной.

# 2 **Информация в семантической теории — это:**

- сигналы, импульсы, коды, наблюдающиеся в технических и биологических системах;
- неотъемлемое свойство материи;
- всякие сведения, сообщения, знания;
	- сведения, полностью снимающие или уменьшающие существующую до их получения неопределенность;
- сведения, обладающие новизной.

# 3 **Информация в теории управления — это:**

- сообщения в форме знаков или сигналов;
	- сведения об окружающем мире и протекающих в нем процессах;
- часть знаний, которая используется для ориентирования, активного действия, управления, то есть в целях сохранения, совершенствования, развития системы;
- все, фиксируемое в виде документов;
	- сведения, полностью снимающие или уменьшающие существующую до их получения неопределенность.

### 4 **Информация в документалистике — это:**

- сведения, обладающие новизной;
- обозначение содержания, полученного из внешнего мира в процессе приспособления к нему наших чувств;
- сигналы, импульсы в технических системах;
- все то, что так или иначе фиксируется в знаковой форме в виде документов;
- неотъемлемое свойство материи.

# 5 **Информацию, отражающую истинное положение дел, называют:**

- полезной;
- полной;
- объективной;
- достоверной;
- понятной.

# 6 **Информацию, существенную и важную в настоящий момент времени, называют:**

- достоверной;
- актуальной;
- полной;
- полезной;
- понятной.

### 7 **Информацию, достаточную для решения тех или иных задач, называют:**

- достоверной;
- актуальной;

полной; полезной; понятной.

8 **Информацию, с помощью которой можно решить те или иные задачи, называют:**

- достоверной;
	- актуальной;
- объективной;
- полезной;
- понятной.

# 9 **Информация по общественному значению подразделяется на:**

- текстовую, числовую, графическую, музыкальную, комбинированную;
- визуальную, звуковую, тактильную, обонятельную, вкусовую;
- социальную, техническую, биологическую, генетическую;
	- обыденную, общественно-политическую, эстетическую, научную, техническую, производственную, управленческую;
- научную, производственную, техническую, управленческую.
- 1 **Информацию, изложенную на доступном для получателя языке, называют:**
- $\Omega$
- достоверной;
- актуальной;
- объективной;
- полезной;
- понятной.

# 11 **Примером числовой информации может служить:**

- разговор по телефону;
- иллюстрация в книге;
- таблица значений тригонометрических функций;
- симфония;
	- поздравительная открытка.

# 12 **Визуальную информацию несет:**

- запах духов;
- картина;
- звук грома;
- вкус яблока;
- комариный укус.

# 13 **Информация по форме представления подразделяется на:**

- обыденную, эстетическую, общественно-политическую;
- социальную, техническую, биологическую, генетическую;
- визуальную, аудиальную, тактильную, обонятельную, вкусовую;
- научную, производственную, техническую, управленческую;
- текстовую, числовую, графическую, музыкальную, комбинированную.

# 14 **За минимальную единицу измерения количества информации принят …**

- 1 бод;
- 1 пиксель;

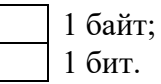

# 15 **Чему равен 1 Кбайт?**

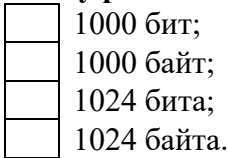

# 16 **Сколько байт в словах ИНФОРМАЦИОННЫЕ ТЕХНОЛОГИИ?**

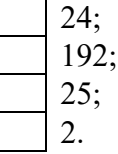

- 17 **В процессе преобразования растрового графического файла количество цветов уменьшилось с 65 536 до 256. Во сколько раз уменьшится информационный объем файла?**
	- в 2 раза; в 4 раза; в 8 раз;
		- в 16 раз.

# 18 **Сколько бит в слове ИНФОРМАТИКА?**

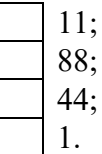

- 19 **Звуковая плата с возможностью 16-битного двоичного кодирования позволяет воспроизводить звук с ...**
	- 8 уровнями интенсивности;
	- 16 уровнями интенсивности;
	- 256 уровнями интенсивности;
	- 65536 уровнями интенсивности.

# 20 **Какое количество информации содержит один разряд шестнадцатеричного числа?**

- 1 бит; 4 бита; 1 байт; 16 бит.
	-
- 21 **Что будет меняться при представлении символа кириллицы на экране монитора в различных кодировках (Windows, MS-DOS, КОИ8-Р и т.д.)?**
	- гарнитура шрифта; размер символа;

символ;

начертание символа.

22 **Черно-белое (без градаций серого) растровое графическое изображение имеет размер 10\*10 точек. Какой объем памяти займет это изображение?**

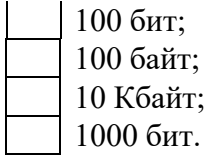

23 **В рулетке общее количество лунок равно 32. Какое количество информации мы получаем в зрительном сообщения об остановке шарика в одной из лунок?**

- 8 бит; 5 бит;
- 2 бита;
- 1 бит.

# 24 **В теории информации количество информации в сообщении определяется как:**

количество различных символов в сообщении;

мера уменьшения неопределенности, связанного с получением сообщения;

объем памяти компьютера, необходимыйдля хранения сообщения;

сумма произведений кодов символов на средние вероятности их выбора из алфавита;

# **Самостоятельная работа №9**

### *Задание 1.* **С помощью Универсального справочника-энциклопедии найдите ответы на следующие вопросы:**

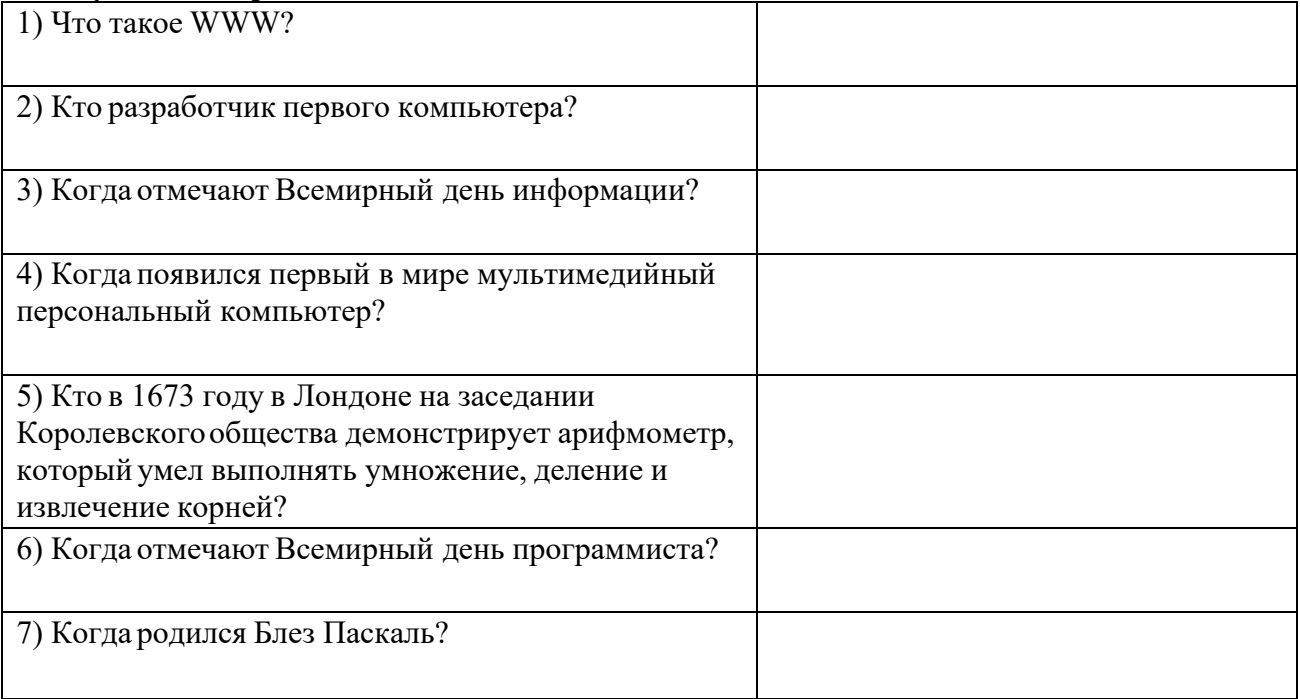

# **Самостоятельная работа №10**

*На основе прослушанной лекции и изучения дополнительной литературы ответить на следующие вопросы:*

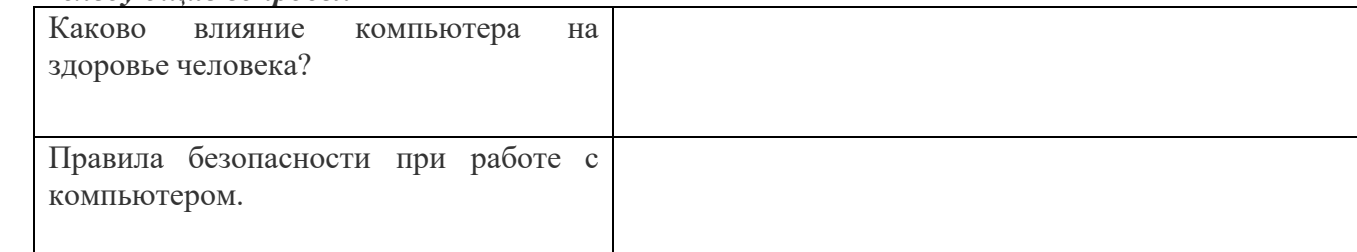

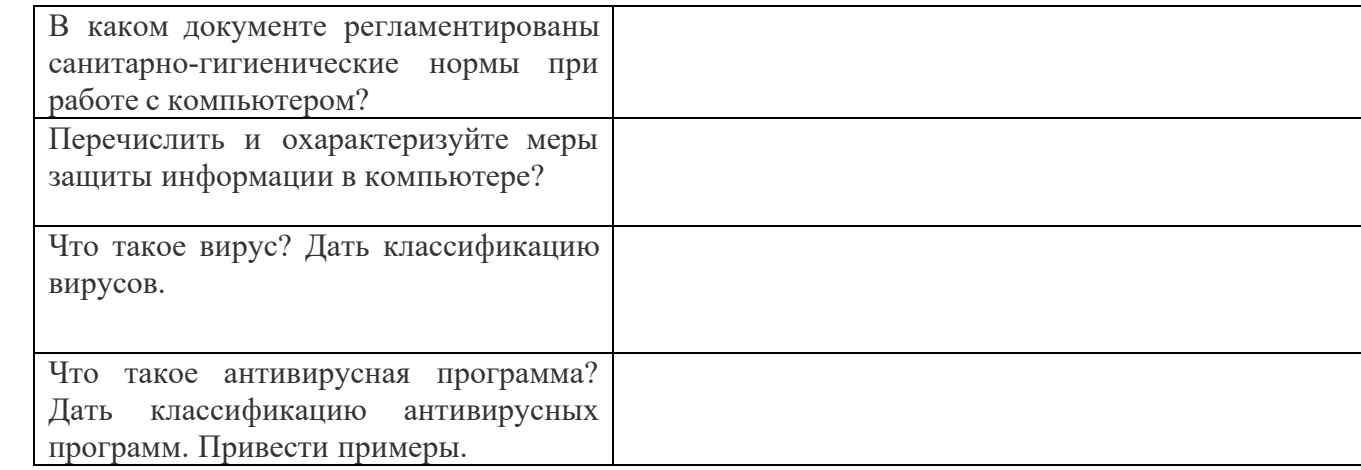

#### **Самостоятельная работа №11**

### *Подготовить презентацию на темы:*

- 1. Защита информации.
- 2. Вирусы и их классификация.
- 3. Антивирусное программное обеспечение.

# **Самостоятельная работа №12**

### *Ответить на вопросы [теста.](http://itk2.rtk-ros.ru/p75aa1.html)*

- 1 **Максимальное электромагнитное излучение, вредное для здоровья человека, излучает …**
	- системный блок;
	- принтер;
	- монитор на ЭЛТ;
	- монитор на ЖК.
- 2 **Как часто надо делать перерывы при интенсивной работе за компьютером?**
	- не делать вовсе;
	- каждый час;
	- каждые 3 часа;
	- каждые 5 часов.

### 3 **Какова минимальная продолжительность перерывов при работе за компьютером?**

- 5-10 минут;
- 20-25 минут;
- 25-30 минут;
- 35-40 минут.
- 4 **Что необходимоделать в перерывах при работе за компьютером?**
	- почитать книгу;
	- посмотреть телевизор;
	- гимнастику для стоп;
	- гимнастику для глаз.

#### 5 **В какую сторону от экрана монитора на ЭЛТ направлено максимальное электромагнитное излучение?**

- вперед;
- назад;

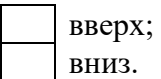

### 6 **Что разрешено в компьютерном классе?**

прикасаться к клавиатуре;

- прикасаться к включенному монитору;
- прикасаться к задним стенкам работающих устройств;
- щелкать орехи и семечки.

### 7 **Какое оптимальное расстояние от глаз до экрана монитора (в сантиметрах)?**

30-60 см;

- 60-70 см;
- 70-90 см;
- 90-100 см.

### 8 **При возникновении пожара в компьютерном классе, какое действие недопустимо?** отключение электропитания;

- эвакуация из помещения людей;
- тушение огня водой при включенном электропитании;
- оповещение всех находящихся в здании о возникновении пожара.

# 9 **Через какой минимальный промежуток времени после выключения компьютера разрешается его включение?**

- 10 минут;
- 1 минута;
- 10 секунд;
- 1 секунда.

#### 10 **Можно ли самостоятельно включать компьютер и другие устройства?**

- нельзя;
- можно в любых случаях;
- можно, если вы знаете как;
- можно, только с разрешения преподавателя.

### 11 **Какие последствия могут вызвать сильное натяжение и резкие перегибы кабелей электропитания?**

- помехи на экране компьютера;
- поражение электрическим током;
- мышечное и зрительное перенапряжение;
- увеличение уровня электромагнитного излучения.

# 12 **Каким образом целесообразно использовать время перерывов при длительной работе на компьютере?**

- делать гимнастику глаз;
- читать книги;
- выполнять письменные задания;
- решать кроссворды.

# 13 **Максимальное напряжение используемое для работы мониторов с электронно-лучевой трубкой достигает ...**

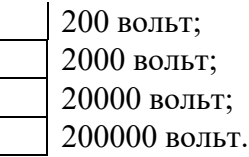

# 14 **Почему монитор на жидких кристаллах имеет низкий уровень электромагнитного излучения?**

- потому что плоский;
- потому что он обладает низкой яркостью свечения экрана;
- потому что он занимает меньше места на столе;
- потому что для его работы не используется высокое напряжение.

### 15 **При появлении необычных признаков работы компьютера нужно ...**

- срочно покинуть помещение;
- сообщить о случившемся преподавателю;
- обесточить компьютерный кабинет;
- вытащить вилку компьютера из розетки.

### 16 **Во избежание поражения электрическим током запрещается...**

- работать на компьютере в темное время суток;
- включать и выключать компьютер;
- прикасаться к компьютеруруками;
- прикасаться к компьютерувлажными руками.

#### 17 **Во избежание перегрева компьютерного оборудованиязапрещается...**

- перекрывать вентиляционные отверстия;
- держать монитор подальше от источников тепла;
- выключать компьютер во время длительных перерывов;
- работать на компьютере более двух часов.

### 18 **Перед тем как выключить компьютер необходимо...**

- завершить все активные программы и корректно выключить компьютер;
- свернуть все окна, удалить все файлы и папки из папки Мои документы; отключить принтер;
- оставить все как есть и уйти из кабинета.

### 19 **Какое воздействие на человека оказывают компьютеры?**

- вызывают усталость и снижение работоспособности;
- плохо влияет на зрение;
- человек получает определенную дозу излучения;
- вызывает расстройство желудка.

### 20 **Каким огнетушителем нужно пользоваться при загорании аппаратуры?**

- воздушно-пенный огнетушитель;
- пенный огнетушитель;
- углекислотный огнетушитель;
- порошковый огнетушитель.

### 21 **Что такое "компьютерный вирус"?**

это программы, активизация которых вызывает уничтожение программ и файлов;

это совокупность программ, находящиеся на устройствах долговременной памяти; это программы, которые могут "размножаться" и скрытно внедрять свои копии в файлы, загрузочные секторы дисков и документы;

это программы, передающиеся по Всемирной паутине в процессе загрузки Web-страниц.

### 22 Какие файлы заражают макро-вирусы?

- исполнительные:
- графические и звуковые;
- файлы документов Word и элект. таблиц Excel;
- html документы.

# 23 Неопасные компьютерные вирусы могут привести

- к потере программ и данных;
- к сбоям и зависаниям при работе компьютера;
- к форматированию винчестера;
- к уменьшению свободной памяти компьютера.

# 24 Какой вид компьютерных вирусов внедряются и поражают исполнительный файлы с расширением \*.exe, \*.com?

- файловые вирусы;
- загрузочные вирусы;
- макро-вирусы;
- сетевые вирусы.

#### 25 Основные типы компьютерных вирусов:

- аппаратные, программные, загрузочные;
- программные, загрузочные, макровирусы;
- файловые, сетевые, макровирусы, загрузочные.

# 26 На чем основано действие антивирусной программы?

- на ожидании начала вирусной атаки;
- на сравнении программных кодов с известными вирусами;
- на удалении зараженных файлов.

# 27 Какие программы относятся к антивирусным?

- AVP, DrWeb, Norton AntiVirus.
- MS-DOS, MS Word, AVP.
- MS Word, MS Excel, Norton Commander.

### 28 Основные меры по защите информации от повреждения вирусами:

- проверка дисков на вирус;
- создавать архивные копии ценной информации;
- не пользоваться "пиратскими" сборниками программного обеспечения;
- передавать файлы только по сети.

# 29 К каким вирусам относится "троянский конь"?

- интернет-черви;
- макро-вирусы;

скрипт - вирусы;

загрузочные вирусы.

# 30 **Опасные компьютерные вирусы могут привести…**

- к сбоям и зависаниям при работе компьютера;
- к потере программ и данных;
- к форматированию винчестера;
- к уменьшению свободной памяти компьютера

### 31 **Какой вид компьютерных вирусов внедряются и поражают файлы с расширением \*.txt, \*.doc?**

- файловые вирусы;
- загрузочные вирусы;
- макро- вирусы;
- сетевые вирусы.

# 32 **Основные признаки проявления вирусов:**

- частые зависания и сбои в работе компьютера;
- уменьшение размера свободной памяти;
- значительное увеличение количества файлов;
	- медленная работа компьютера.

# **Самостоятельная работа №13**

*Задание №1.* Определение общих ресурсов компьютера.Для этого:

- В операционной системе Windows найти на рабочем столе значок Сеть.
- Открыть папку, где будут видны все компьютеры, которые подключены в одну сеть.
- В данном окне появятся все компьютеры, которые подключены к сети.

Открыть один из них. Посмотреть ресурсы компьютера, которыми можно воспользоваться. Такие ресурсы называются общими.

*Задание № 2.*

Предоставить доступ для пользователей локальной сети к папке на своем компьютере, подключенном к локальной сети. Для этого:

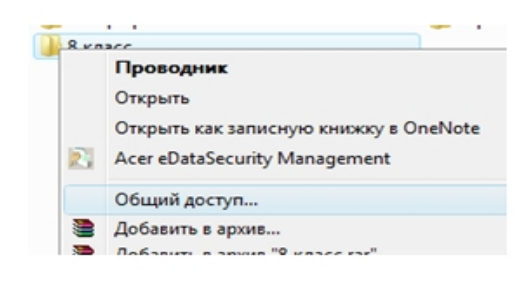

 В операционной системе Windows открыть окно папки Компьютер и на одном из дисков С: или D: создать свою папку.Назвать ее номером своей группы. Щелкнуть правой кнопкой мыши по значку папки и в контекстном меню папки выберите команду Общий доступ.

> В появившемся диалоговом окне Дополнительный общий доступ установить флажок Открыть общий доступ к этой папке.

Если все правильно сделано, то на диске (у вашей папки) появится значок, который показывает, что папка является общей.

*Задание №3.* Осуществить проверку возможности доступа к ресурсам компьютеров, подключенных к локальной сети. Для этого: Щелкнуть по значку Сеть, в окне появится список компьютеров, подключенных к

локальной сети (смотри задание 1.)

Открыть свой компьютер и внимательно посмотреть: какие из ресурсов доступны пользователям. Если название Вашей папки есть в перечне, то все сделано правильно.

*Задание №4.* Максимальная скорость передачи данных в локальной сети 100 Мбит/с. Сколькостраниц текста можно передать за 1 сек, если 1 страница текста содержит 50 строк и на каждой строке - 70 символов?

# **Самостоятельная работа №14**

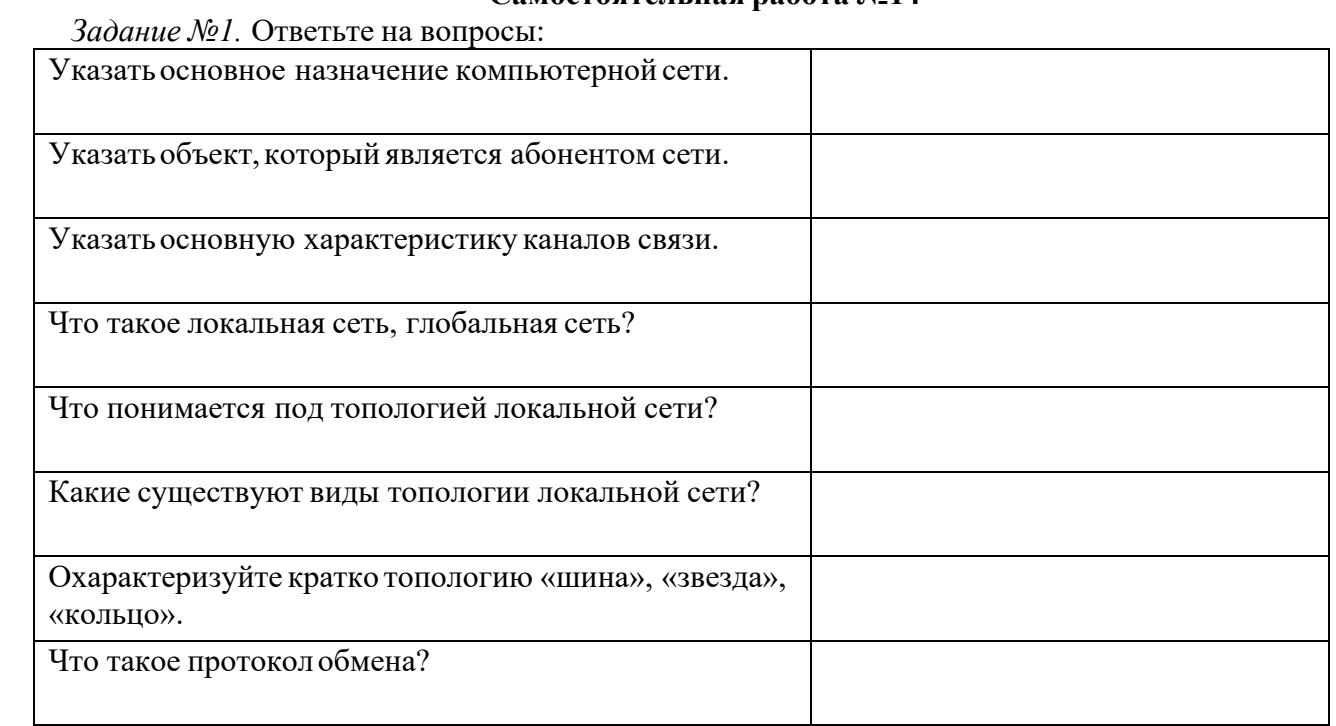

# **Самостоятельная работа №15**

Задание 1. Найдите и скачайте с сайта [www.avast.com](http://www.avast.com/) антивирусную программу avast! Free Antivirus и установить ее на ваш компьютер.

#### **Самостоятельная работа №16**

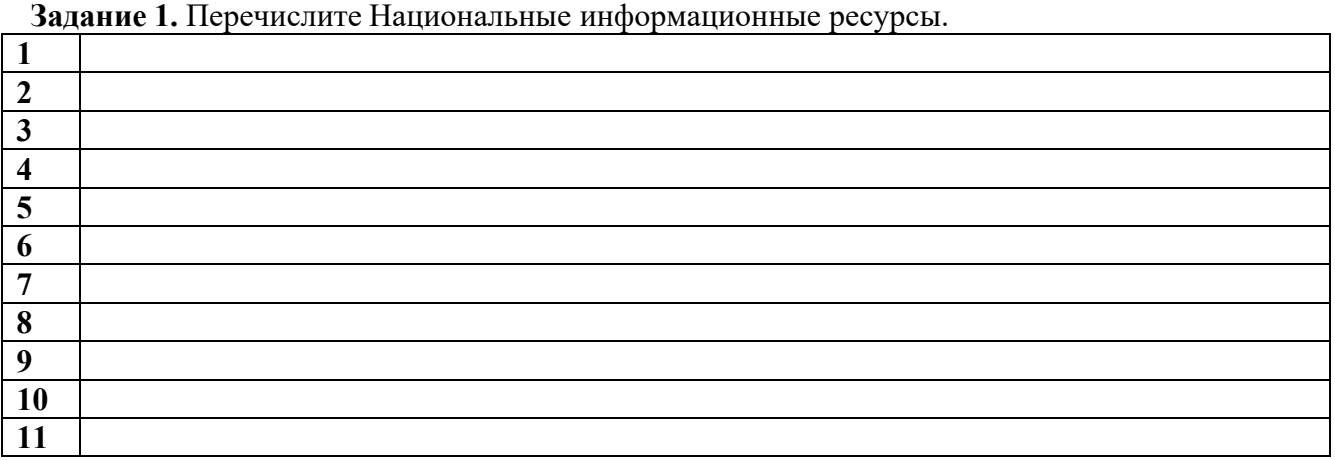

### **Самостоятельная работа №17**

**Задание 1. О**перационная система. Ответьте на вопросы или закончите предложения. 1. Операционная система - это

- 2. Какие компоненты входят в состав операционной системы?
- 3. Что такое утилиты?
- 4. Каковы основные этапы загрузки ОС?
- 5. Файл это
- 6. Какие операции с файлами можно выполнять?

### Самостоятельная работа №18

### Выполните самостоятельно.

# Задание: выполнить работу в соответствии с установленным порядком.

Порядок выполнения работы:

 $1.$ Включить компьютер.

Проследить за загрузкой ОС самостоятельно, выделив этапы загрузки. Приостановить 2. отчёт о тестировании программы BIOS (для этого надо нажать клавишу *Pause/Break*) и выписать характеристики компьютера, полученные из отчёта (заполнить таблицу):

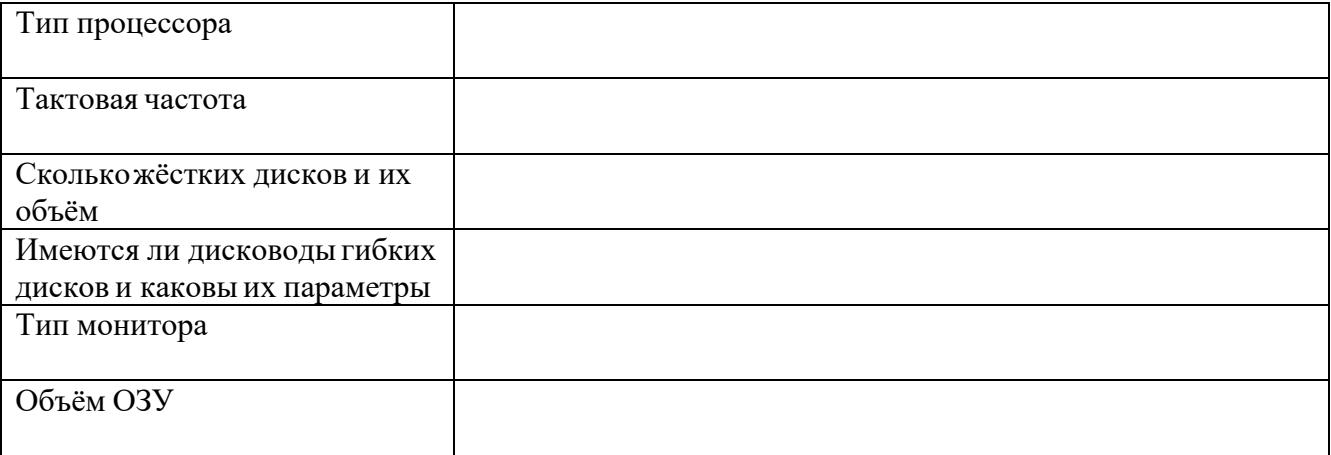

Отработка приёмов работы с мышью. Заполните таблицу по ходу выполнения работы:

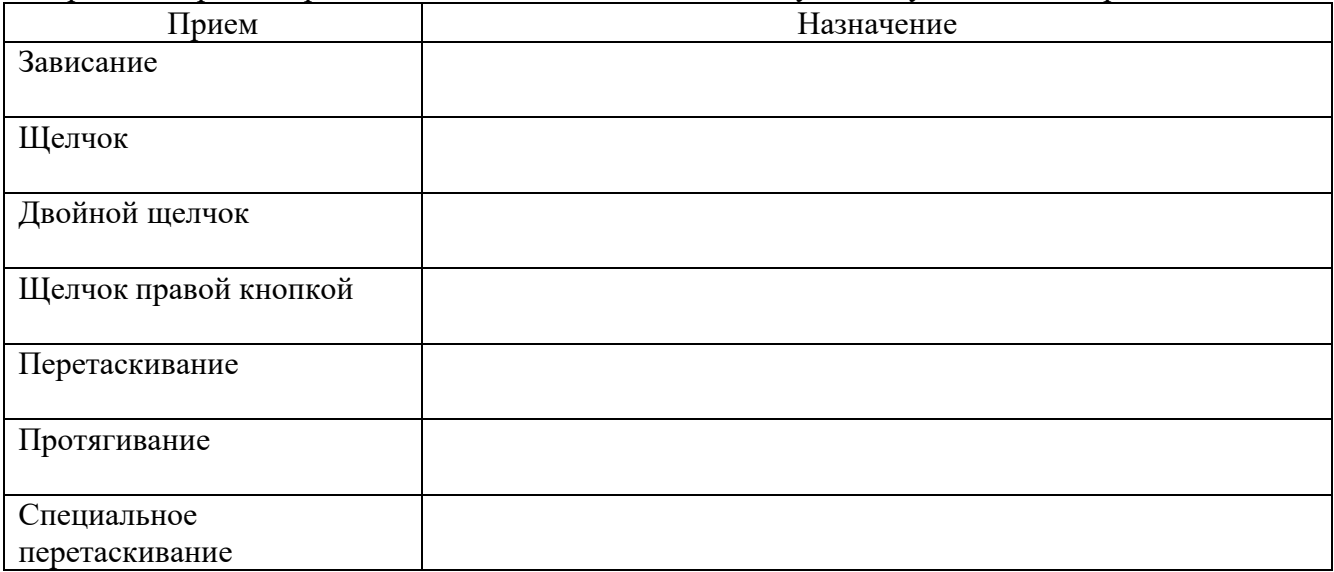

### Самостоятельная работа №19

Задание 1. Найти в справочной системе ОС информацию об установке драйверов. Выписать информацию об устройстве PlugandPlay.

### **Самостоятельная работа №20**

Ответьте на вопросы: Как попасть в Калькулятор? Как открыть Проводник? Какие есть виды Калькулятора? Назовите кнопки для работы с памятью Калькулятора? Что такое буфер обмена? Как скопировать, вырезать, вставить информацию? Как создать файл документа, папку,ярлык? Как удалить папки или файлы без возможности последующего восстановления? Как установить принтер, фотокамеру на компьютер? Как настроить клавиатуру? Как настроить мышь?

# **Приложение 1**

#### **Виды и формы самостоятельной работы студентовпо**

### **УП Информатика**

- $\bullet$  *Систематическая проработка конспектов занятий, учебной и специальной технической литературы.*
- $\bullet$  *Самостоятельное изучение материала и конспектирование лекций по учебной и специальной технической литературе.*
- $\bullet$  *Написание и защита доклада; подготовка к сообщению или беседе на занятии по заданной преподавателем теме (с учетом использования Интернет-ресурсов).*
- $\bullet$ *Выполнение расчетных заданий.*
- $\bullet$ *Работа со справочной литературой.*
- $\bullet$  *Оформление отчетов по лабораторным и практическим работам, и подготовка к их защите.*
- $\bullet$ *Подготовка к контрольным работам, экзамену*

#### Методические рекомендации для студентов по конкретным видам самостоятельной работы:

# 1. Систематическая проработка конспектов занятий, учебной и специальной технической литературы

### 2. Подготовка к контрольным работам, экзамену

 $\mathbf{1}$ . Внимательно прочитайте материал по конспекту, составленному на учебном занятии

 $\overline{2}$ Прочитайте тот же материал по учебнику, учебному пособию.

 $\overline{3}$ . Постарайтесь разобраться с непонятным, в частности новыми терминами.  $q_{acmo}$ незнание терминологии мешает студентам воспринимать материал  $HA$ теоретических и лабораторно-практических занятиях на должном уровне.

 $\overline{4}$ . Ответьте на контрольные вопросы для самопроверки, имеющиеся в учебнике или предложенные в данных методических указаниях.

 $5<sub>1</sub>$ Кратко перескажите содержание изученного материала «своими словами».

 $6<sup>1</sup>$ Заучите «рабочие определения» основных понятий.

 $7<sub>1</sub>$ Освоив теоретический материал, приступайте к выполнению заданий, упражнений; решению задач, расчетов самостоятельной работы, составлению графиков, таблиц и т.д.

Показатели оценки результатов внеаудиторной самостоятельной работы:

- качество уровня освоения учебного материала;

- умение использовать теоретические знания при выполнении практических задач или ответе на практико-ориентированные вопросы;

- обоснованность и четкость изложения ответа.

# 3. Самостоятельное изучение материала и конспектирование лекций по учебной и специальной технической литературе

 $l_{\cdot}$ При подготовке задания используйте рекомендуемые по данной теме учебники, техническую литературу, материалы электронных библиотек  $\mu \pi \mu$  $\partial p$ *v* $\partial u$ *e* Интернет-ресурсы.

 $2<sup>1</sup>$ Внимательно прочитайте материал, по которому требуется составить конспект.

 $3<sub>1</sub>$ Постарайтесь разобраться с непонятным, в частности новыми терминами и понятиями

 $\overline{4}$ . Кратко перескажите содержание изученного материала «своими словами».

*5. Составьте план конспекта, акцентируя внимание на наиболее важные моменты текста.*

*6. В соответствии с планом выпишите по каждому пункту несколько основных предложений, характеризующих ведущую мысль описываемого пункта плана.*

*Показатели оценки результатов внеаудиторной самостоятельной работы:*

*- краткое изложение (при конспектировании) основных теоретических положений темы;*

*- логичность изложения ответа;*

*- уровень понимания изученного материала.*

# *4. Написание и защита доклада, подготовка к сообщению или беседе на занятии по заданной преподавателем теме*

*1. Выберете тему из предложенной преподавателем тематики докладов и сообщений. Вы можете самостоятельно предложить тему с учетом изучаемого теоретического материала. Предложенная тема должна содержать проблему, быть связанной с темой.*

*2. При подготовке доклада, сообщения используйте техническую литературу по выбранной теме, электронные библиотеки или другие Интернет-ресурсы.*

*3. Сделайте цитаты из книг и статей по выбранной теме. (обратите внимание на непонятные слова и выражения, уточнить их значение в справочной литературе).*

*4. Проанализируйте собранный материал и составьте план сообщения или доклада, акцентируя внимание на наиболее важных моментах.*

*5. Напишите основные положения сообщения или доклада в соответствии с планом, выписывая по каждому пункту несколькопредложений.*

*6. Перескажите текст сообщения или доклада, корректируяпоследовательность изложения материала.*

*7. Подготовленный доклад должен сопровождаться презентацией, иллюстрирующей его основные положения.*

*Показатели оценки результатов внеаудиторной самостоятельной работы:*

*- полнота и качественность информации по заданной теме;*

*- свободное владение материалом сообщения или доклада;*

- логичность и четкость изложения материала;

- наличие и качество презентационного материала.

#### 5. Выполнение расчетных заданий

#### 6. Работа со справочной литературой

 $l_{\cdot}$ Внимательно прочитайте теоретический материал - конспект, составленный на учебном занятии. Выпишите формулы из конспекта по изучаемой теме.

 $2.$ Обратите внимание, как использовались данные формулы при решении задач на занятии.

 $3<sub>1</sub>$ Выпишите ваш вариант задания, предложенного в данных методических указаниях, в соответствии с порядковым номером в учебном журнале.

 $\overline{4}$ . Решите предложенную задачу, используя выписанные формулы.

 $5<sub>1</sub>$ В случае необходимости воспользуйтесь справочными данными.

 $6<sup>1</sup>$ Проанализируйте полученный результат (проверьте размерности величин, правильность подстановки в формулы численных значений, правильность расчетов, правильность вывода неизвестной величины из формулы).

 $\mathcal{I}$ Решение задач должно сопровождаться необходимыми пояснениями. Расчётные формулы приводите на отдельной строке, выделяя из текста, с указанием размерности величин. Формулы записывайте сначала в общем виде (буквенное выражение), затем подставляйте числовые значения без указания размерностей, после чего приведите конечный результат расчётной величины. Окончательный ответ следует приводить и в системе СИ.

Показатели оценки результатов внеаудиторной самостоятельной работы:

- грамотная запись условия задачи и ее решения;

- грамотное использование формул;
- грамотное использование справочной литературы;

- точность и правильность расчетов;

- обоснование решения задачи.

# 7. Оформление отчетов по лабораторным и практическим работам и подготовка к их защите

1. Обратитесь к методическим указаниям по проведению лабораторных и практических работ и оформите работу, указав название, цель и краткий порядок проведения работы.

2. Повторите основные теоретические положения по теме лабораторной или практической работы, используя конспект лекций или методические указания.

 $3<sub>1</sub>$ Сформулируйте выводы по результатам работы, выполненной на учебном занятии. В случае необходимости закончите выполнение расчетной части.

Подготовьтесь к защите выполненной работы: повторите основные  $\overline{4}$ . теоретические положения и ответьте на контрольные вопросы, представленные в методических указаниях по проведению лабораторных или практических работ.

Показатели оценки результатов внеаудиторной самостоятельной работы

- оформление лабораторных и практических работ в соответствии с требованиями, описанными в методических указаниях;

- качественное выполнение всех этапов работы;

- необходимый и достаточный уровень понимания цели и порядка выполнения работы;
- правильное оформление выводов работы;
- обоснованность и четкость изложения ответа на контрольные вопросы к работе.